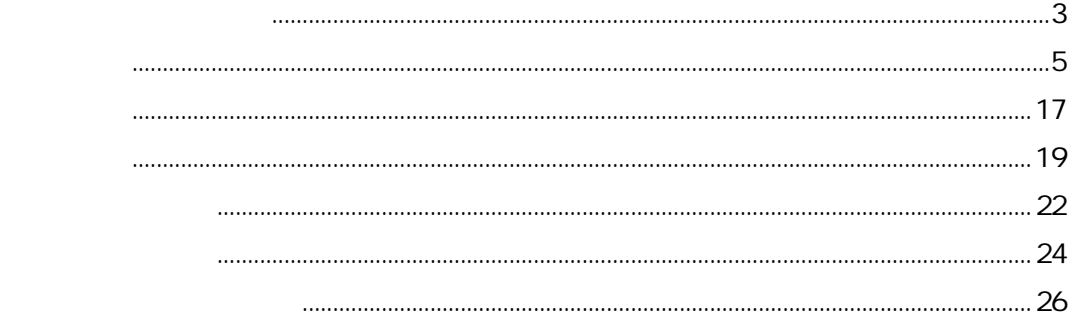

<span id="page-2-0"></span>https://shisetsu.city.arakawa.tokyo.jp/stagia/reserve/gin\_menu

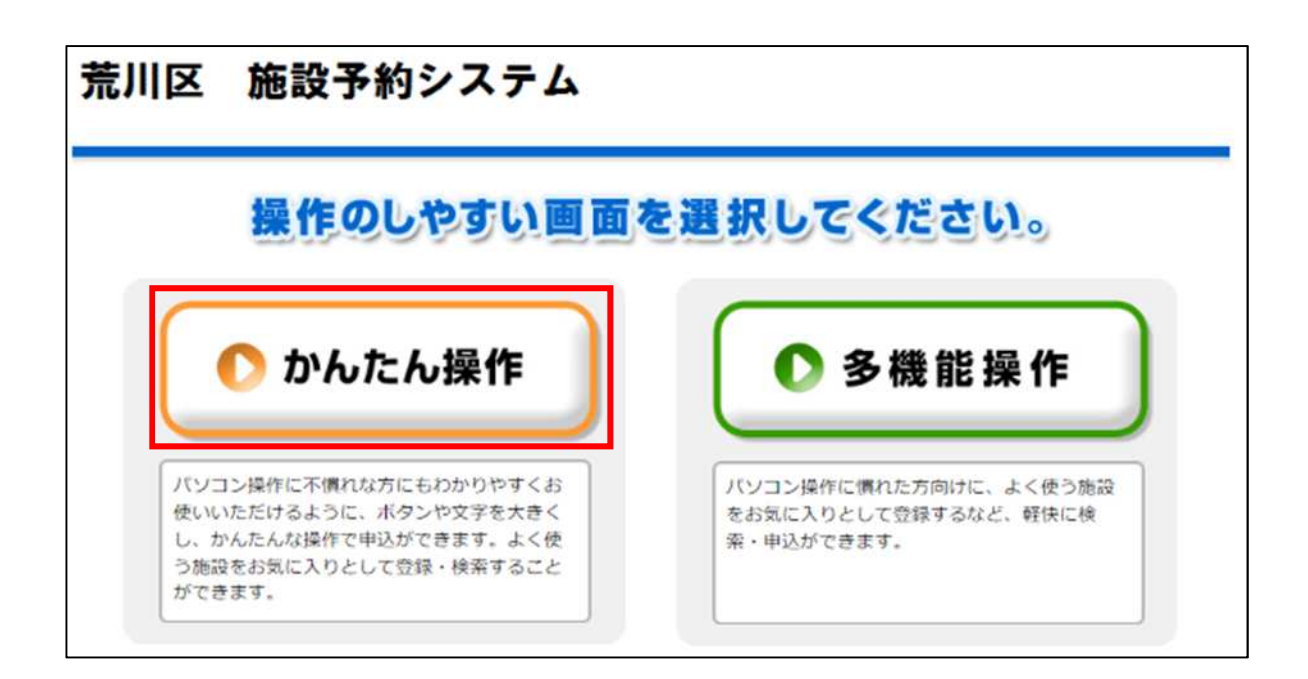

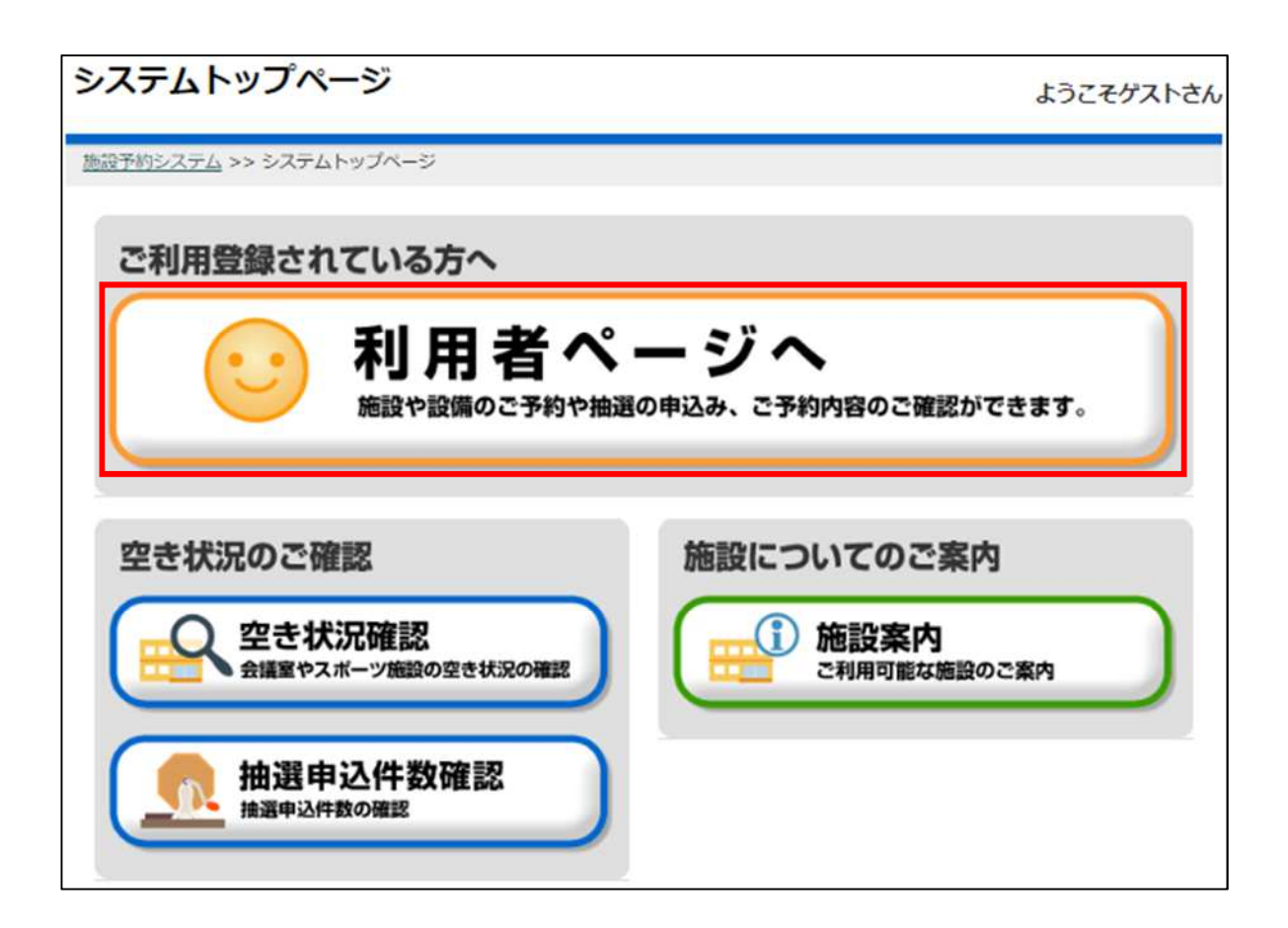

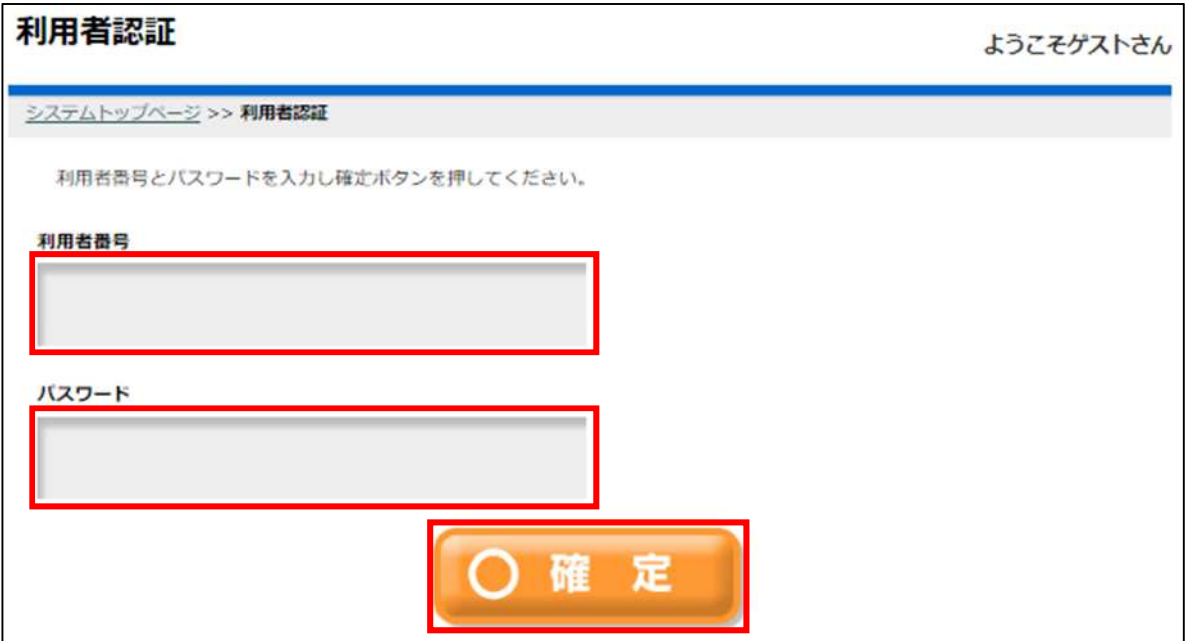

<span id="page-4-0"></span>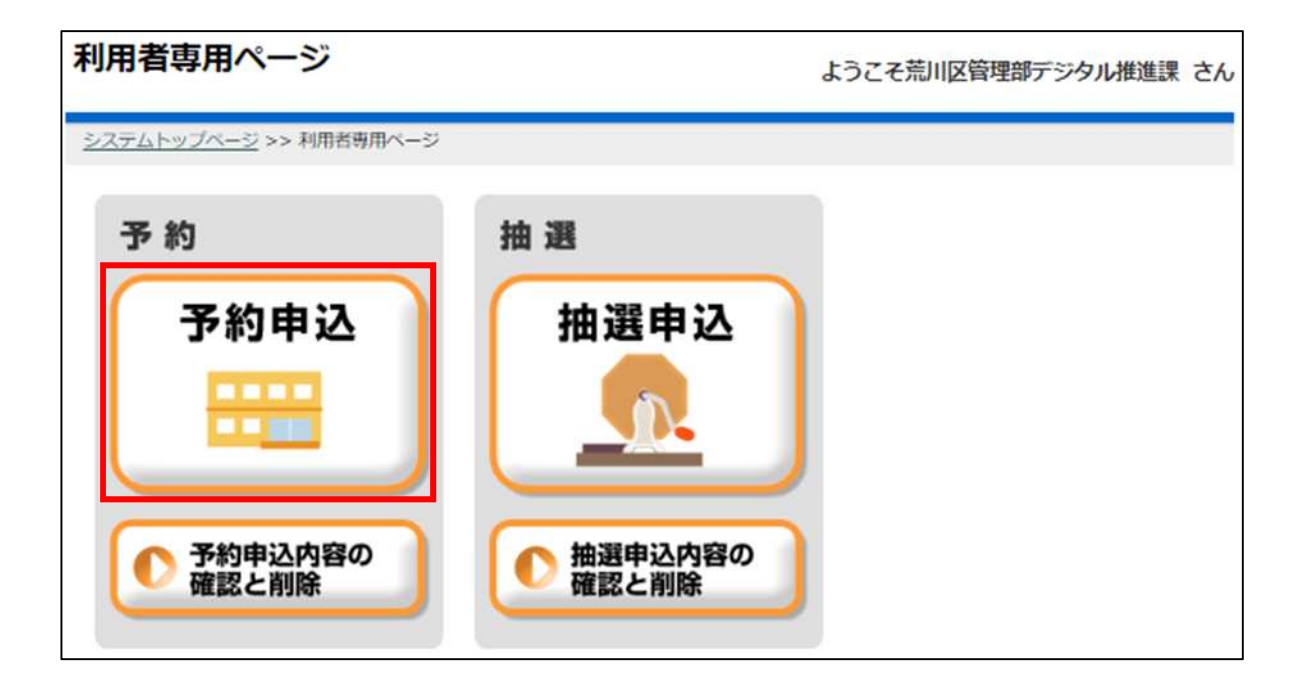

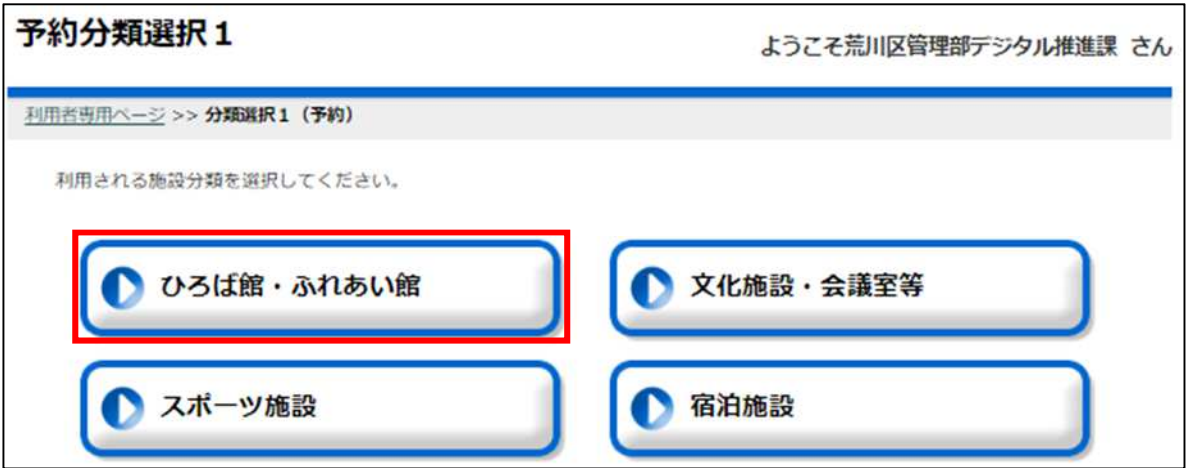

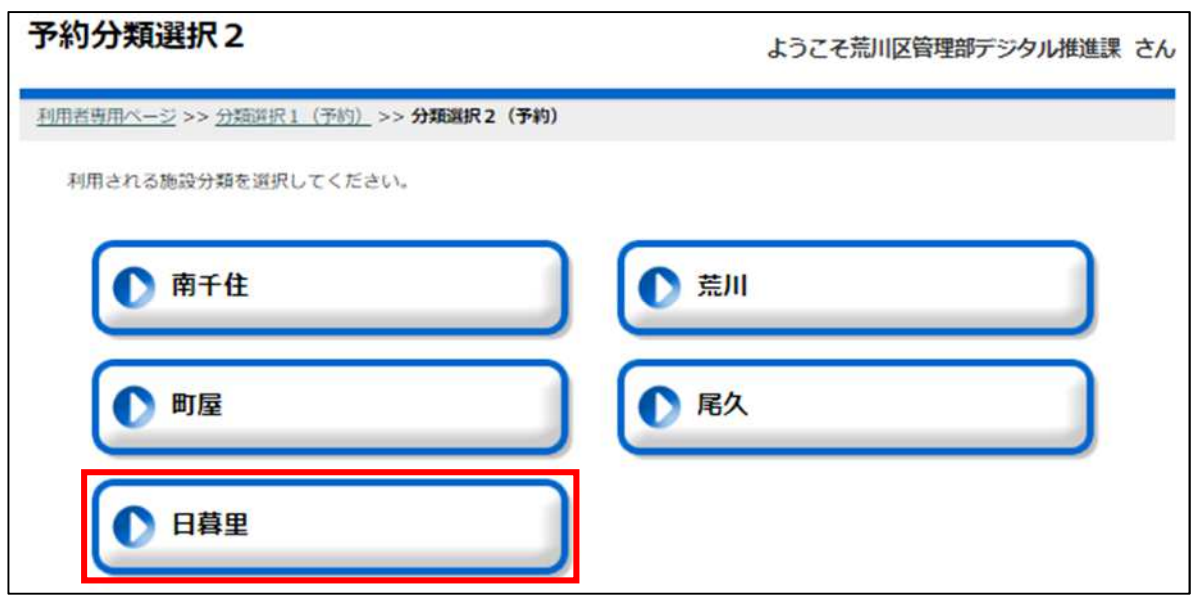

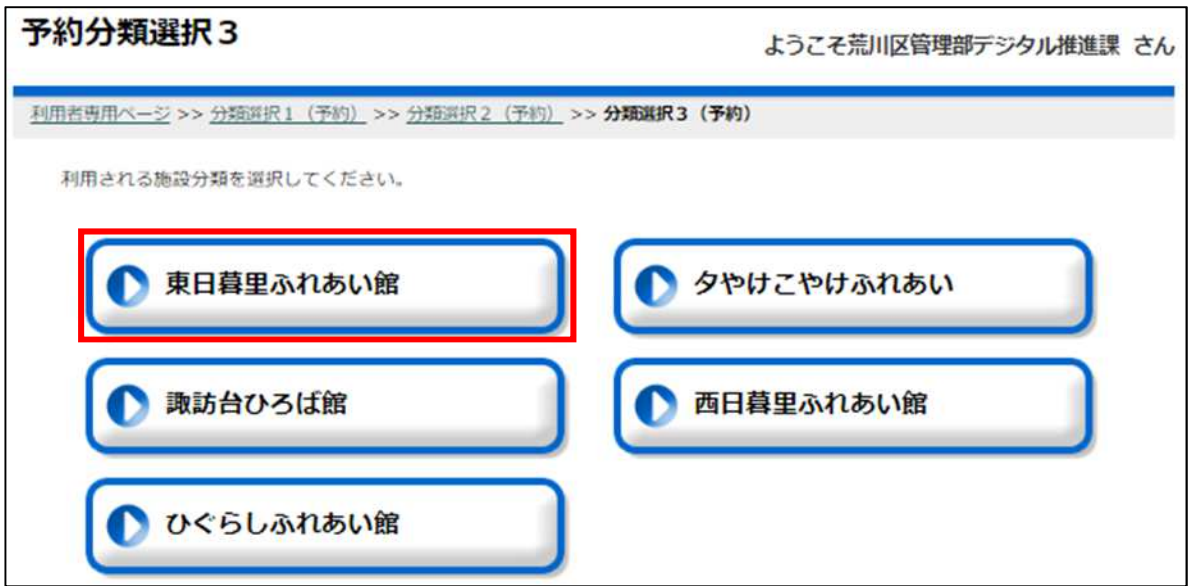

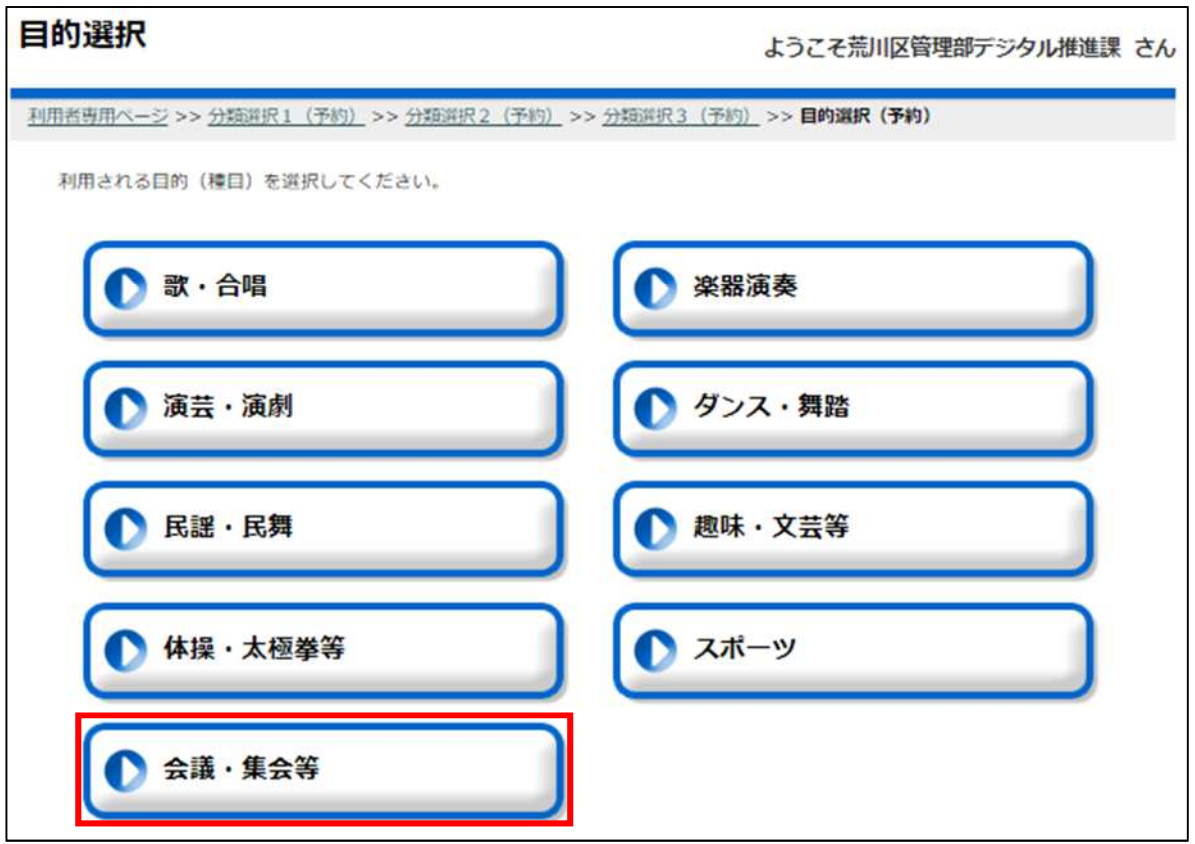

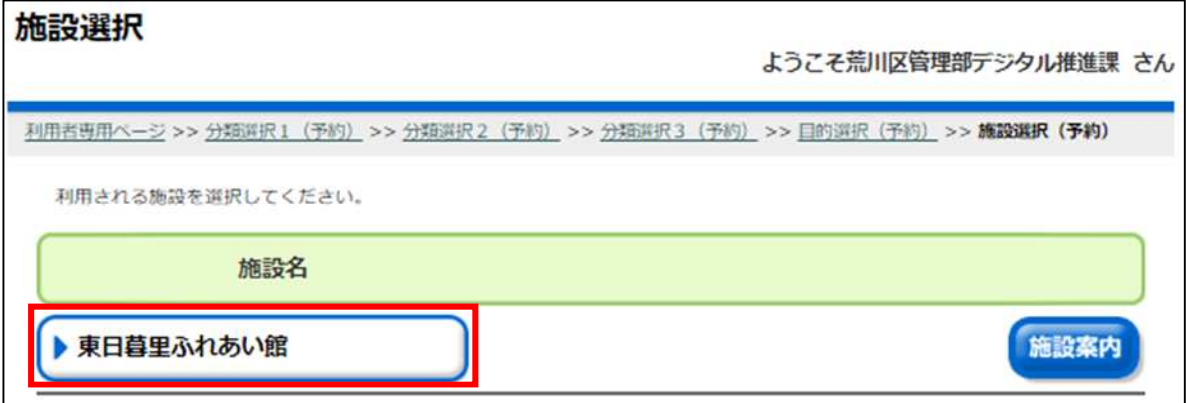

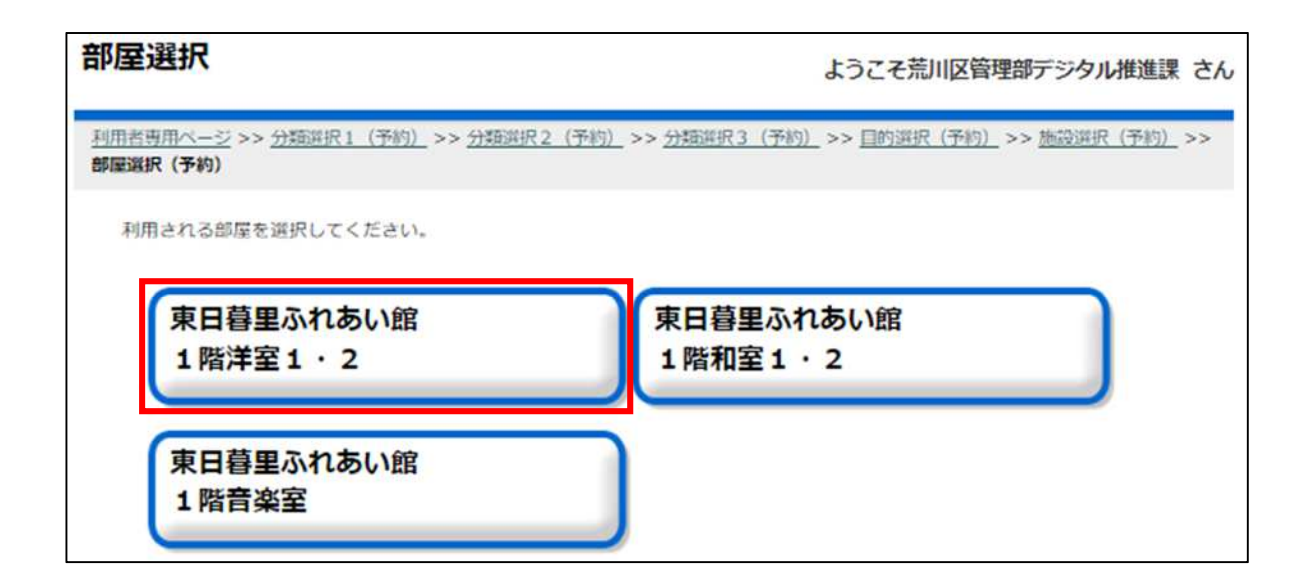

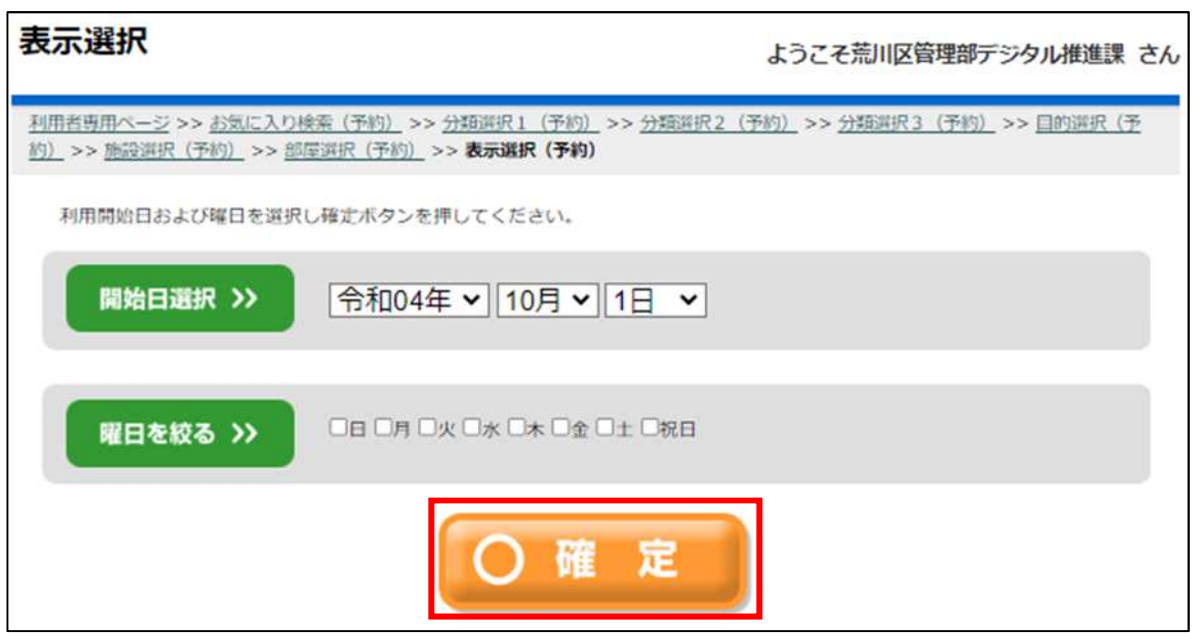

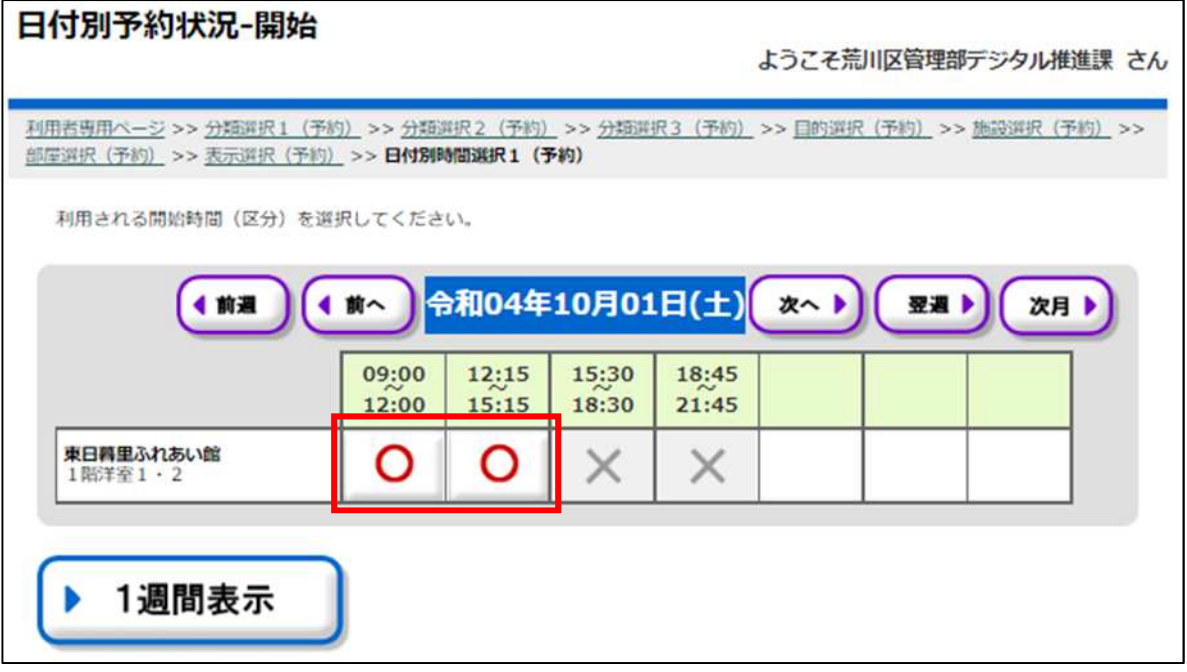

 $\mathsf{x}$ 

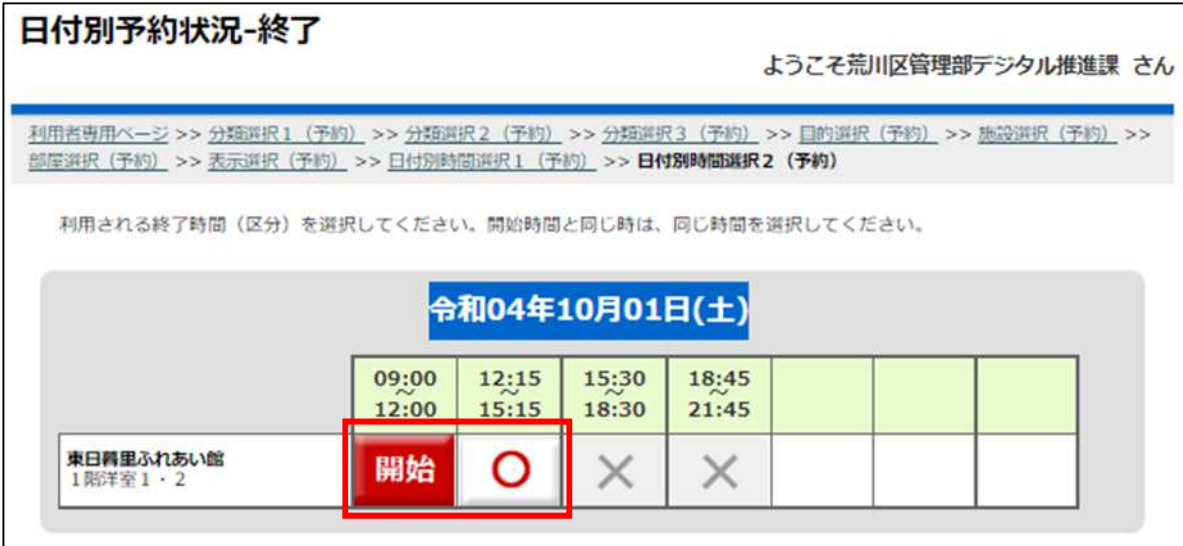

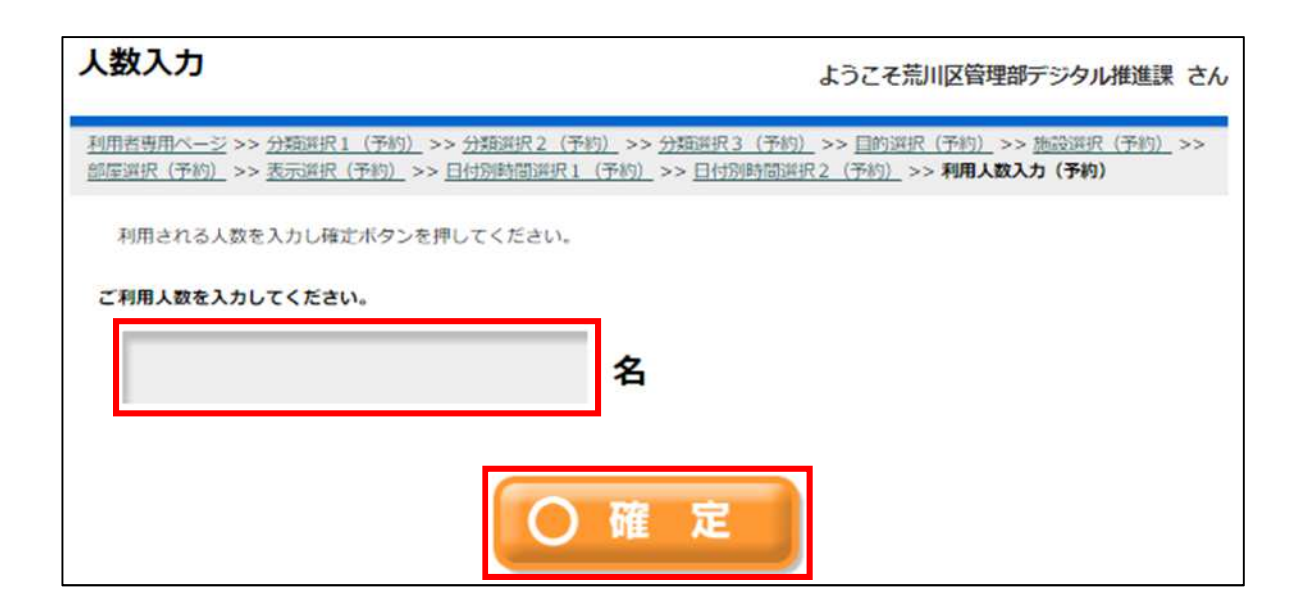

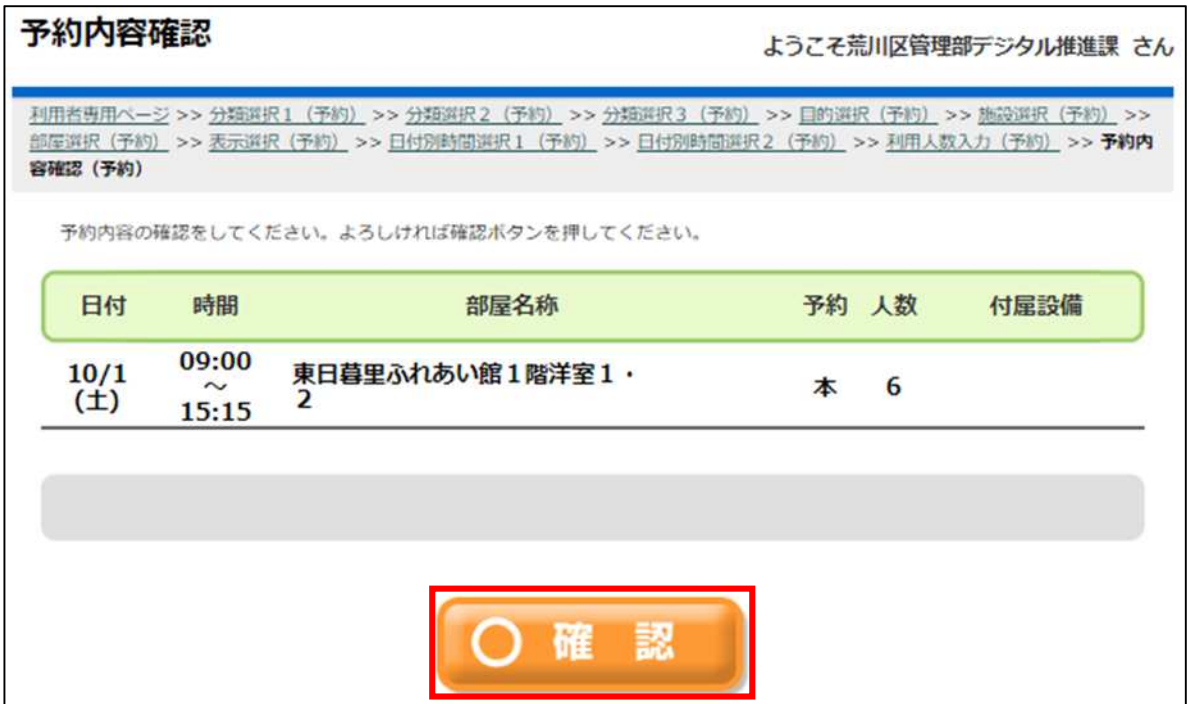

Pay-easy

 $ATM$ 

 $\sim$  14

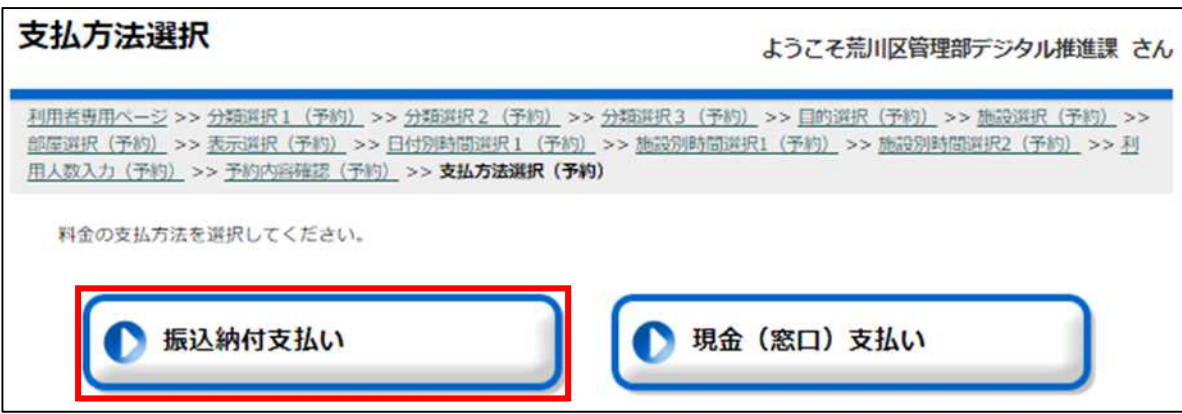

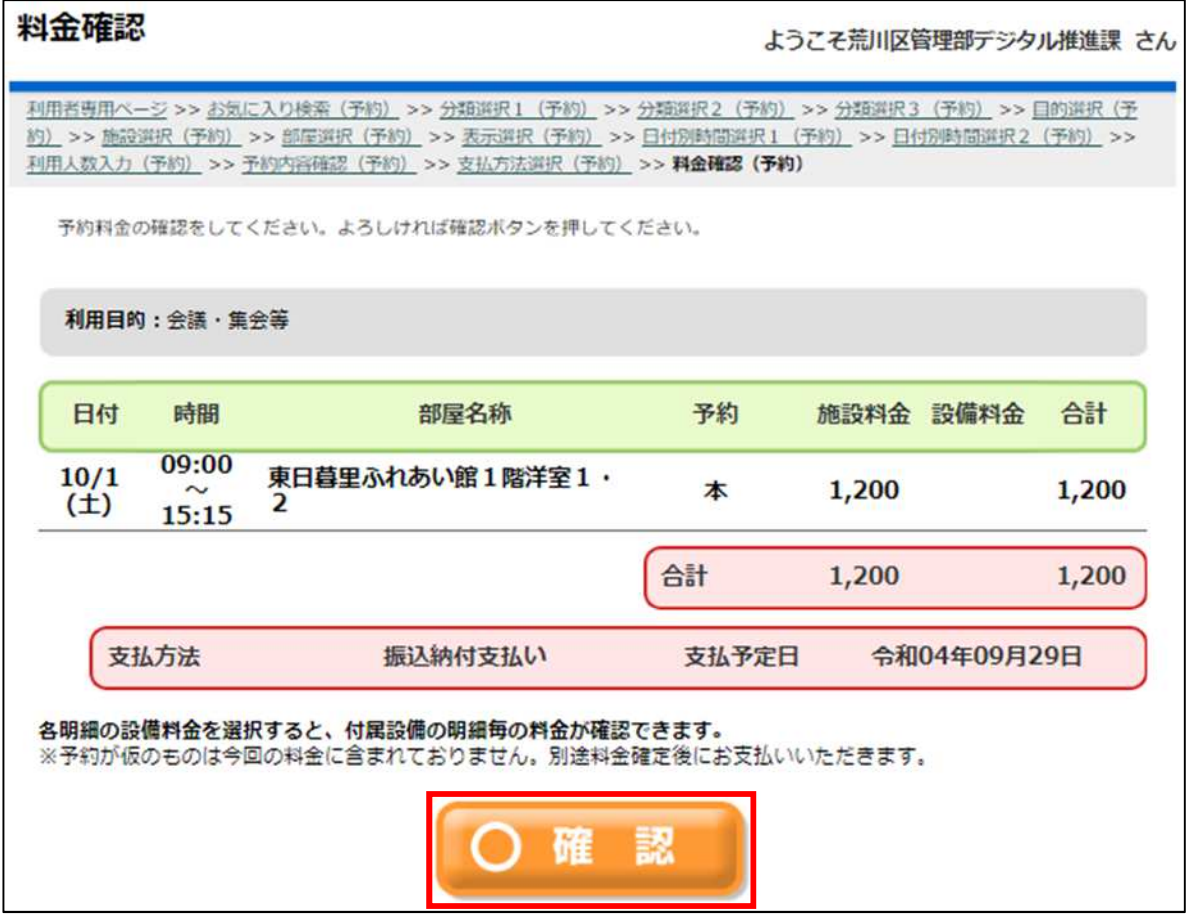

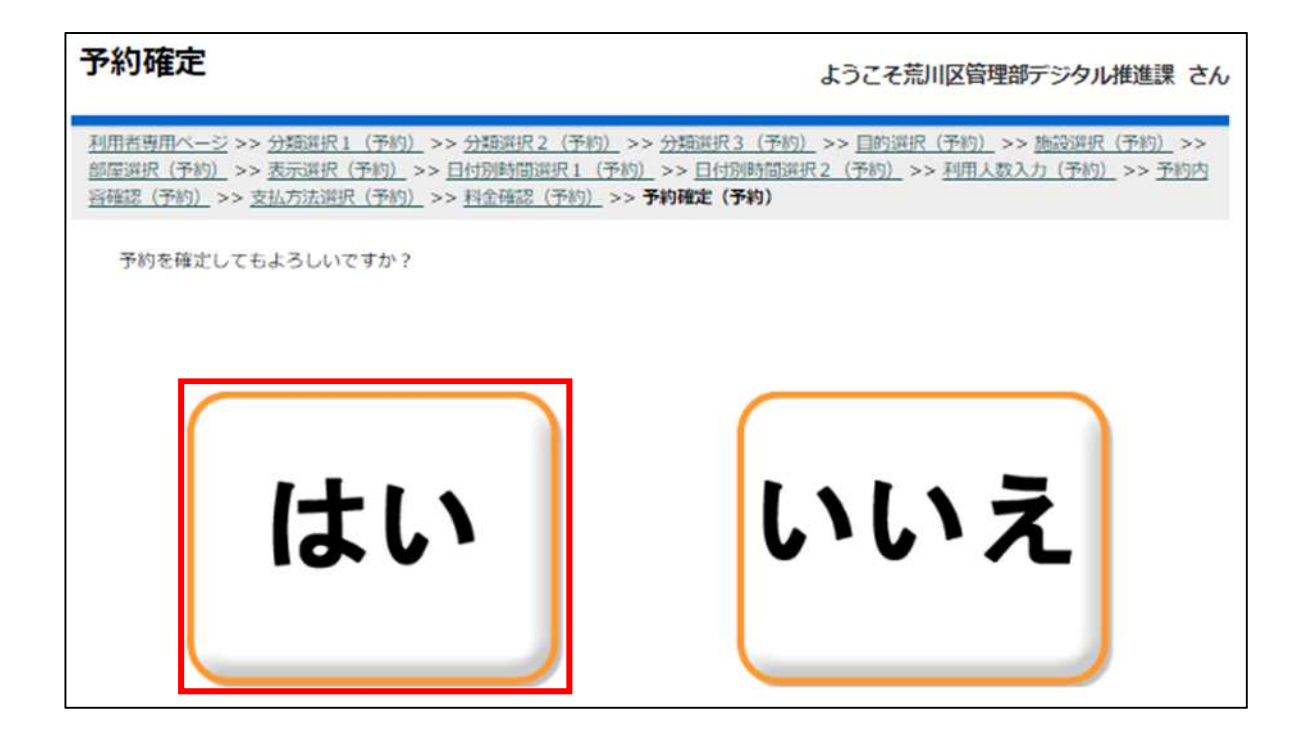

22

17

**ATM** 

予約結果確認 ようこそ荒川区管理部デジタル推進課 さん 利用哲専用ページ >> お気に入り検索 (予約) >> 分類選択1 (予約) >> 分類選択2 (予約) >> 分類選択3 (予約) >> 目的選択 (予 約) >> 施設選択 (予約) >> 部屋選択 (予約) >> 表示選択 (予約) >> 日付別時間選択1 (予約) >> 日付別時間選択2 (予約) >> 利用人数入力 (予約) >> 予約内容確認 (予約) >> 支払方法選択 (予約) >> 料金確認 (予約) >> 予約確定 (予約) >> 予約結果 (予 約) 予約が確定しました。予約内容をお確かめください。 利用目的:会議·集会等 予約 予約番号 入金状態 日付 時間 部屋名称 人数 付属設備 09:00 0-31-04-000386  $10/1$ 東日暮里ふれあい館1階洋室1· 本 未済  $\sim$ 6  $(\pm)$  $\overline{2}$  $15:15$ 料金合計 1,200支払い方法 振込納付支払い ▶ お気に入りへ登録 振込納付支払い処理の請求番号は以下の番号となります。 収納機関コード: 13118 納付番号: 3104000414 確認番号: 000386 **納付区分:501** 振込納付支払いのお支払期限は令和04年09月29日(木)です。 確認

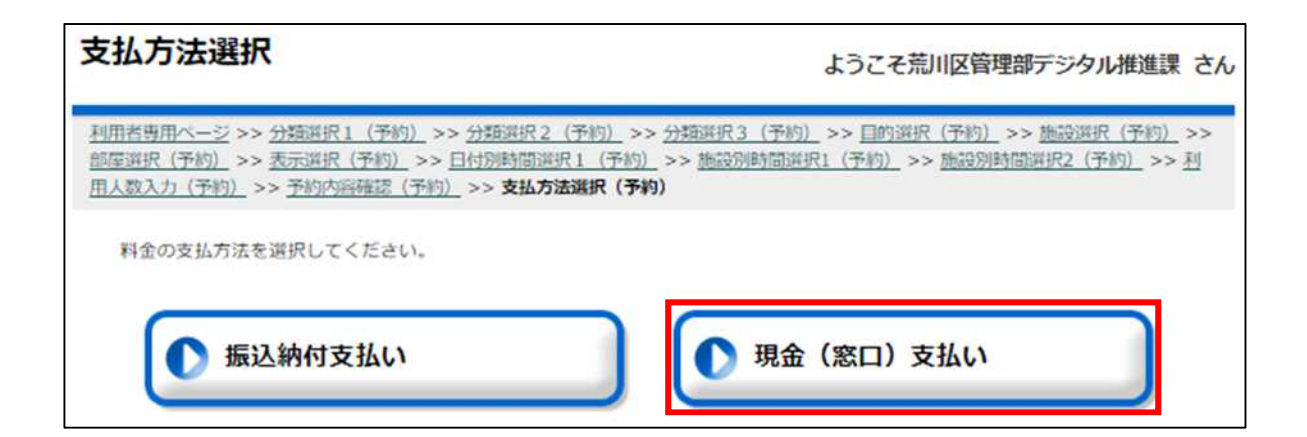

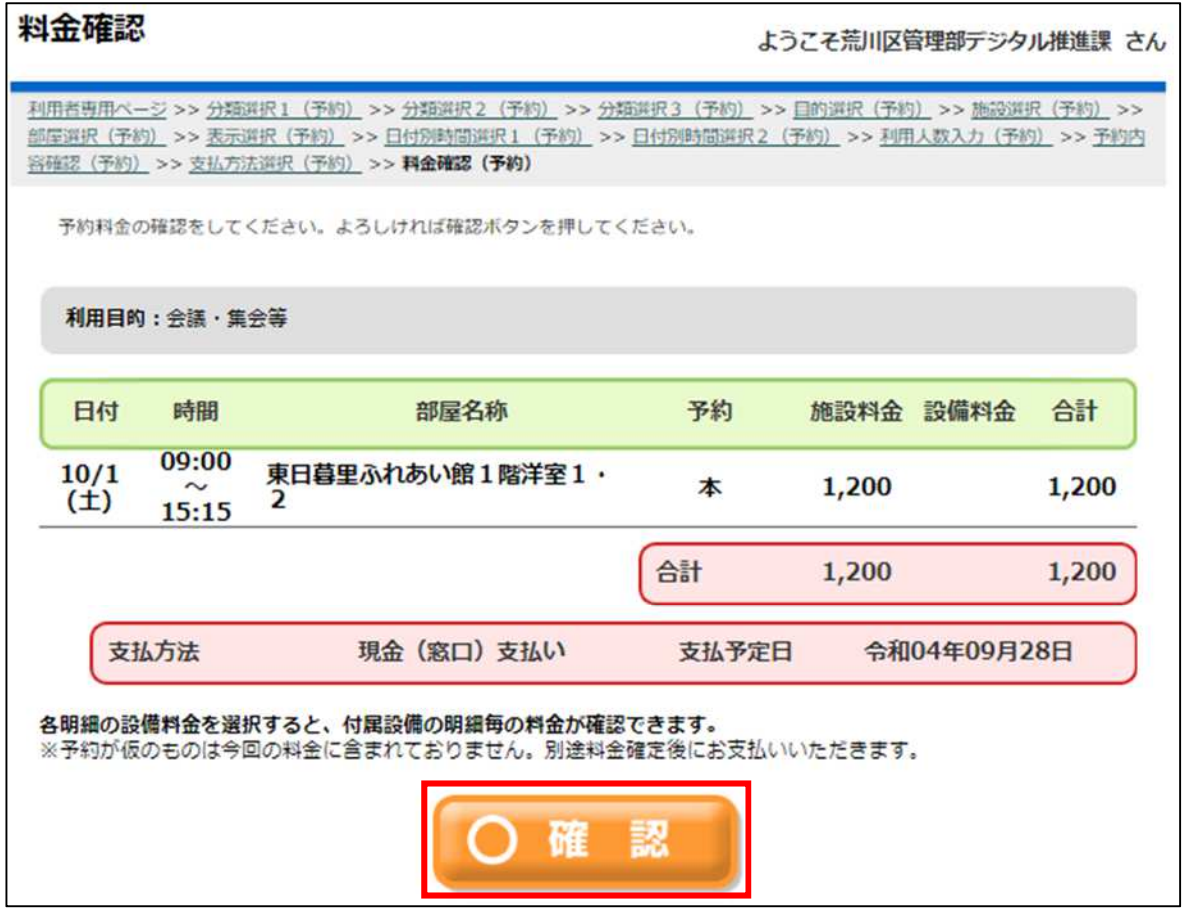

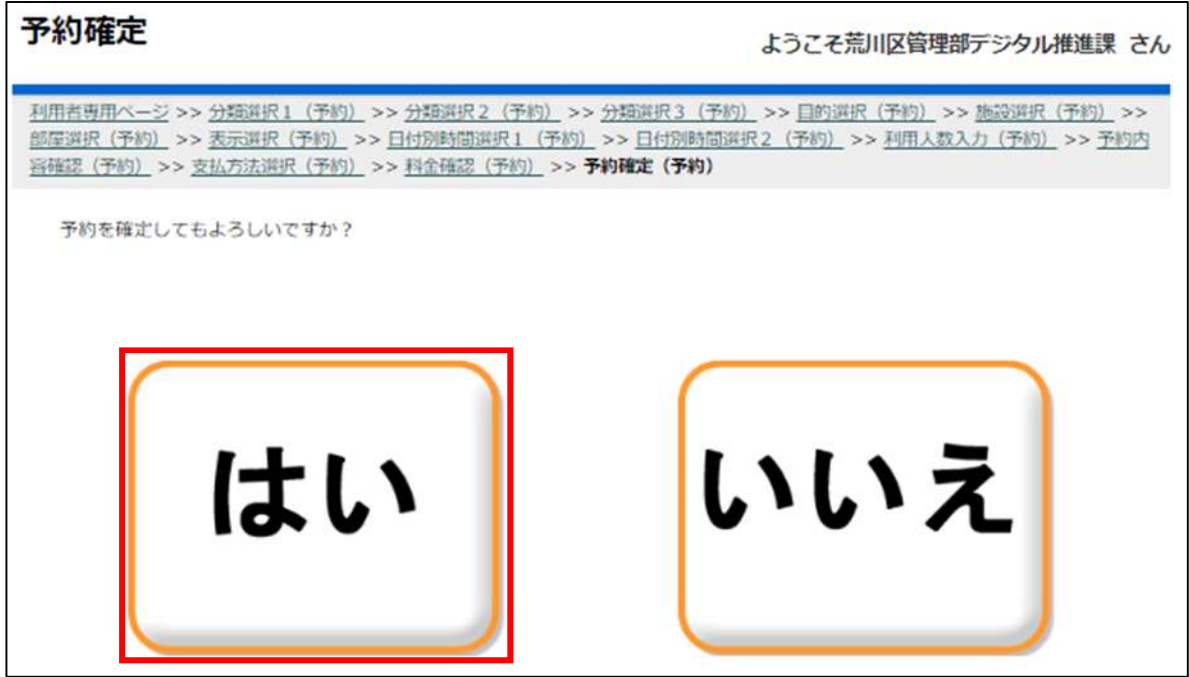

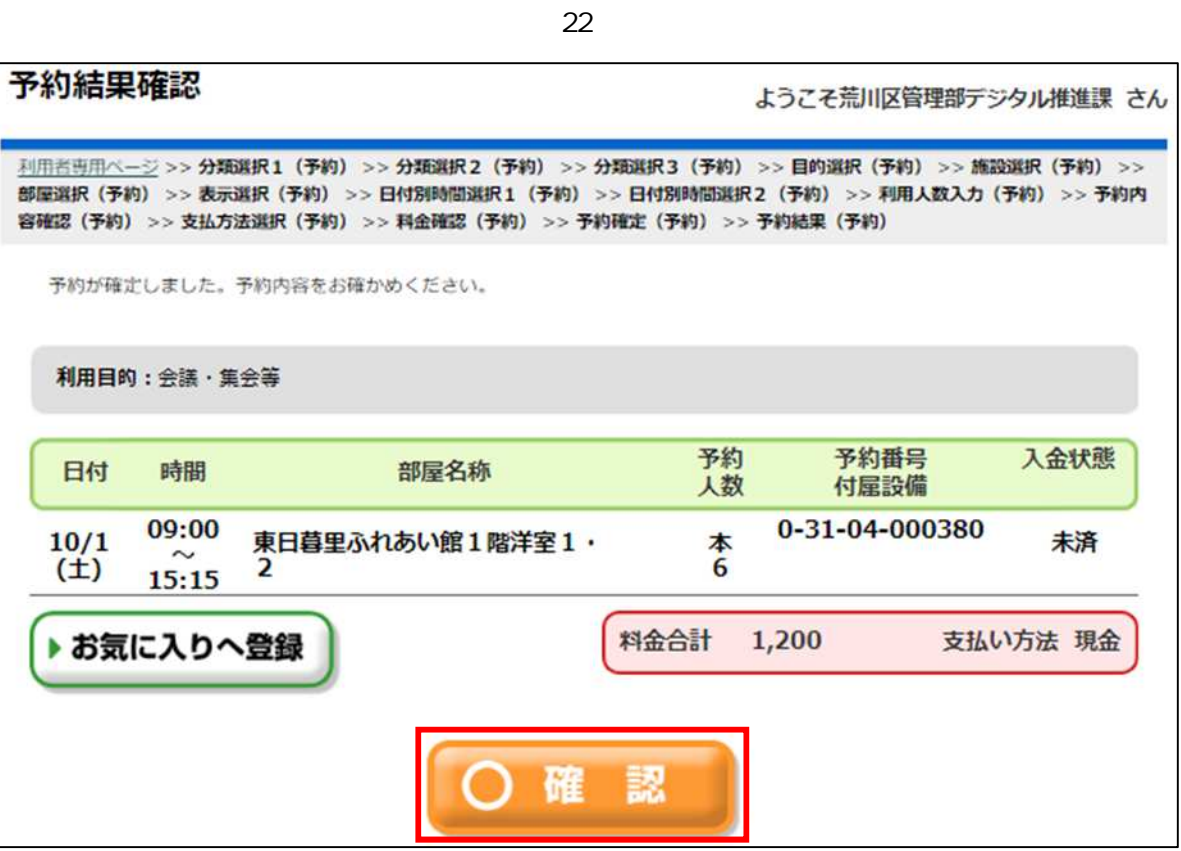

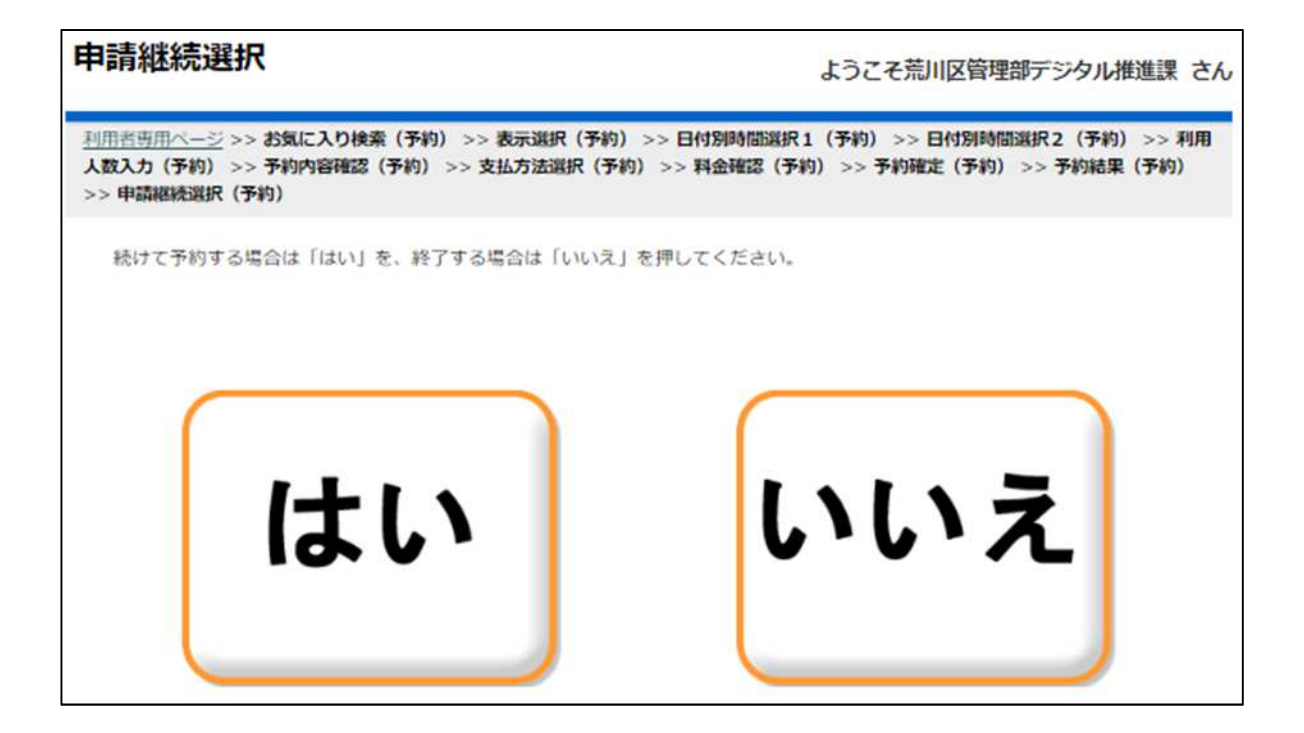

<span id="page-16-0"></span>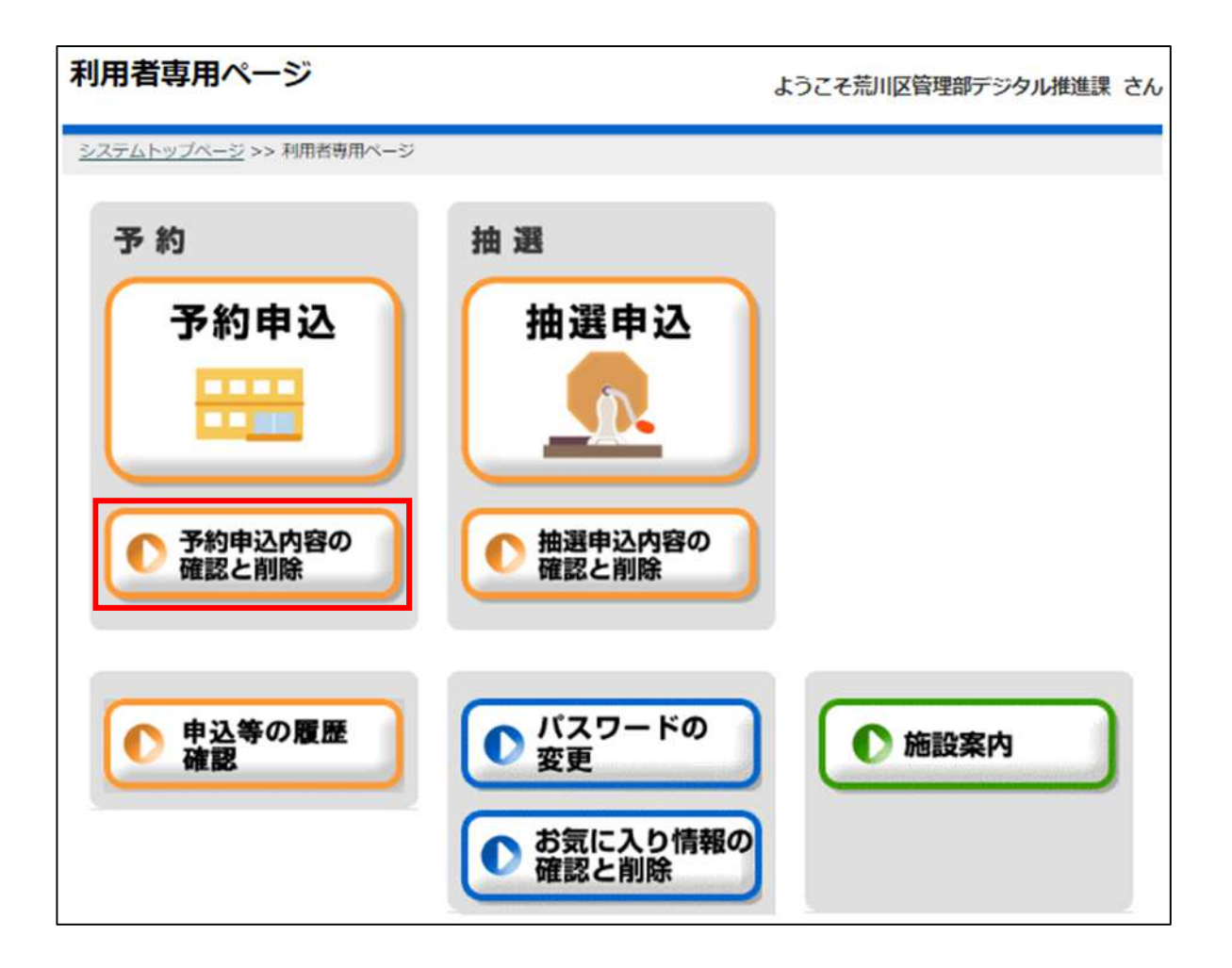

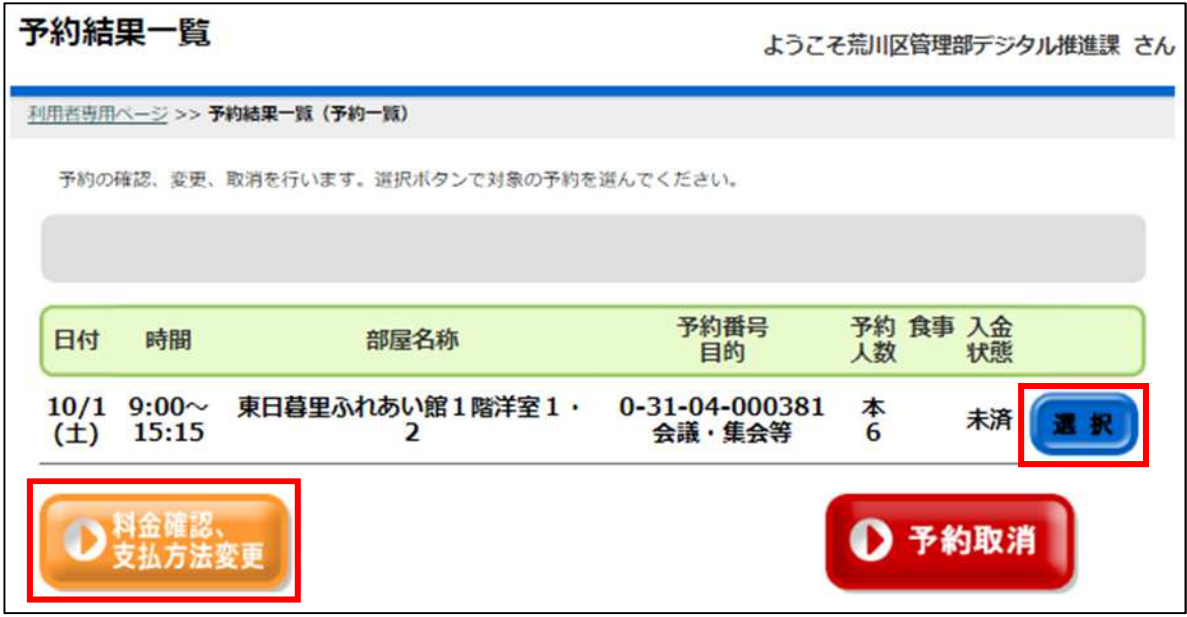

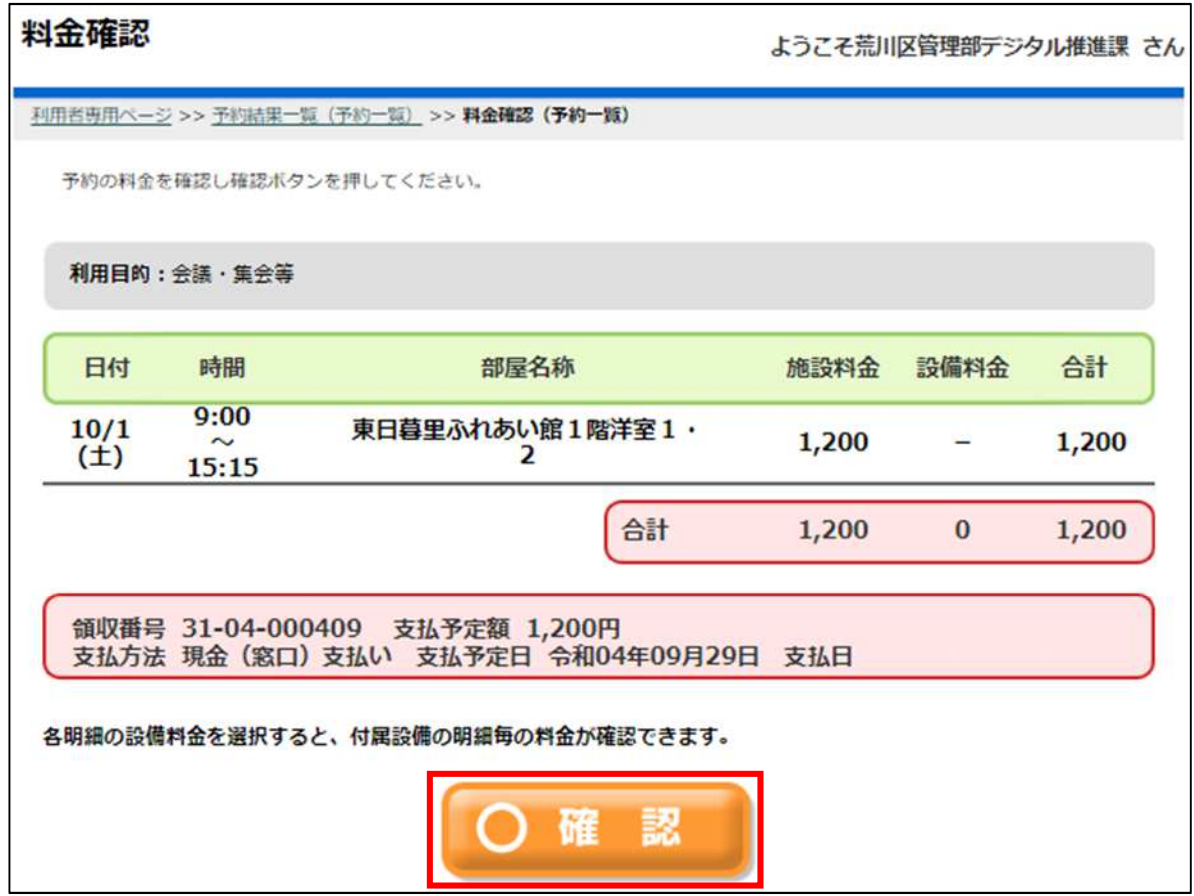

<span id="page-18-0"></span>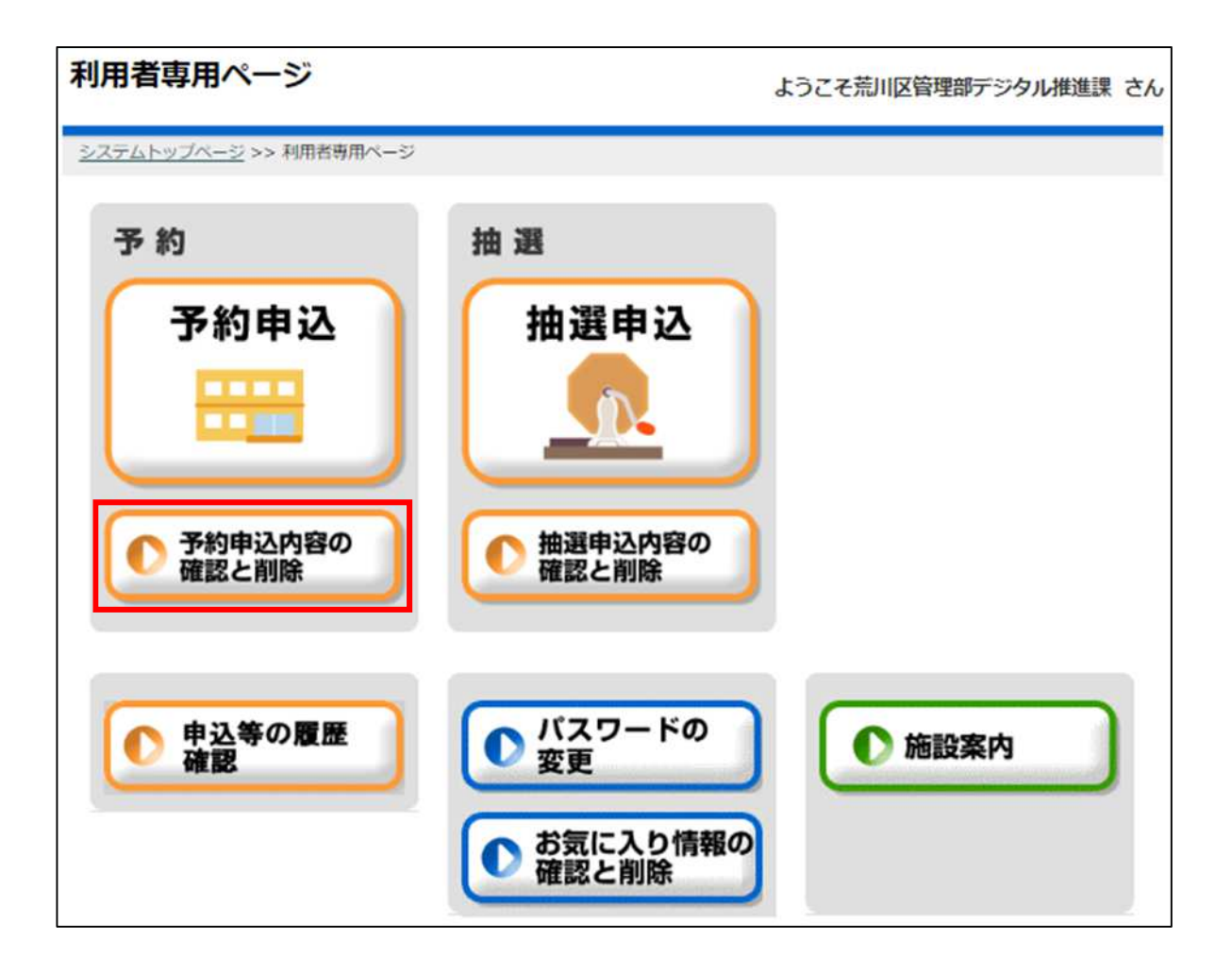

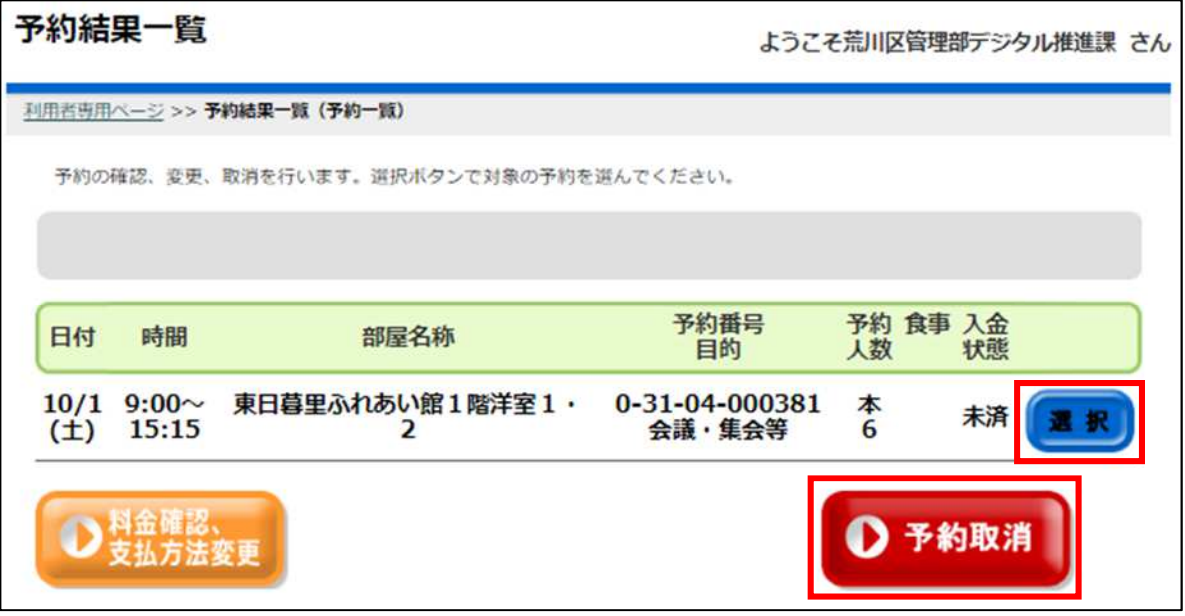

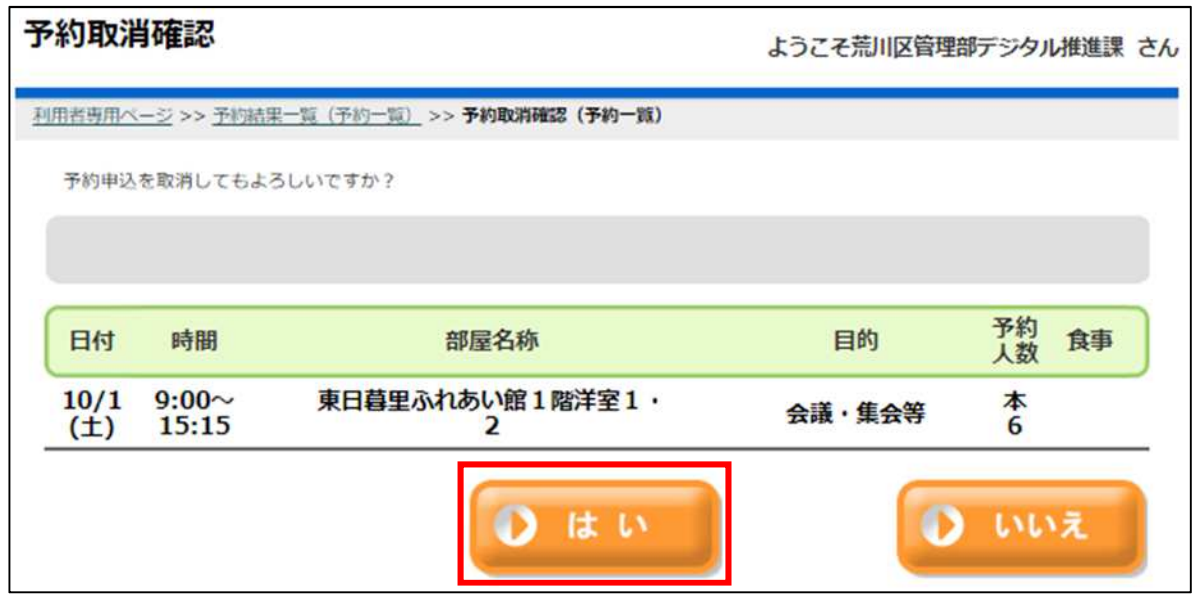

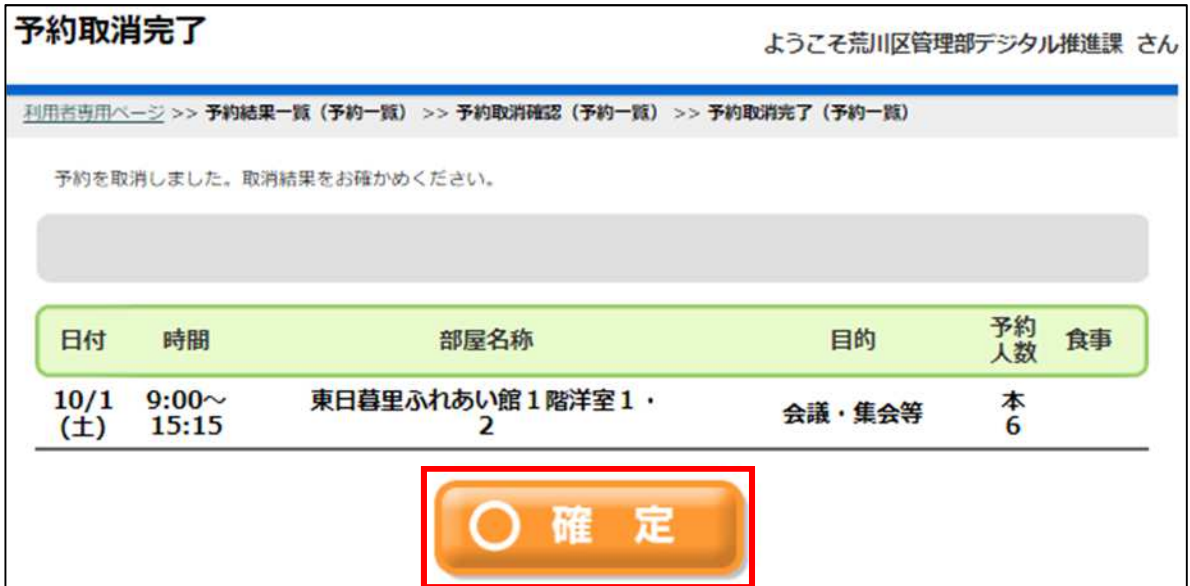

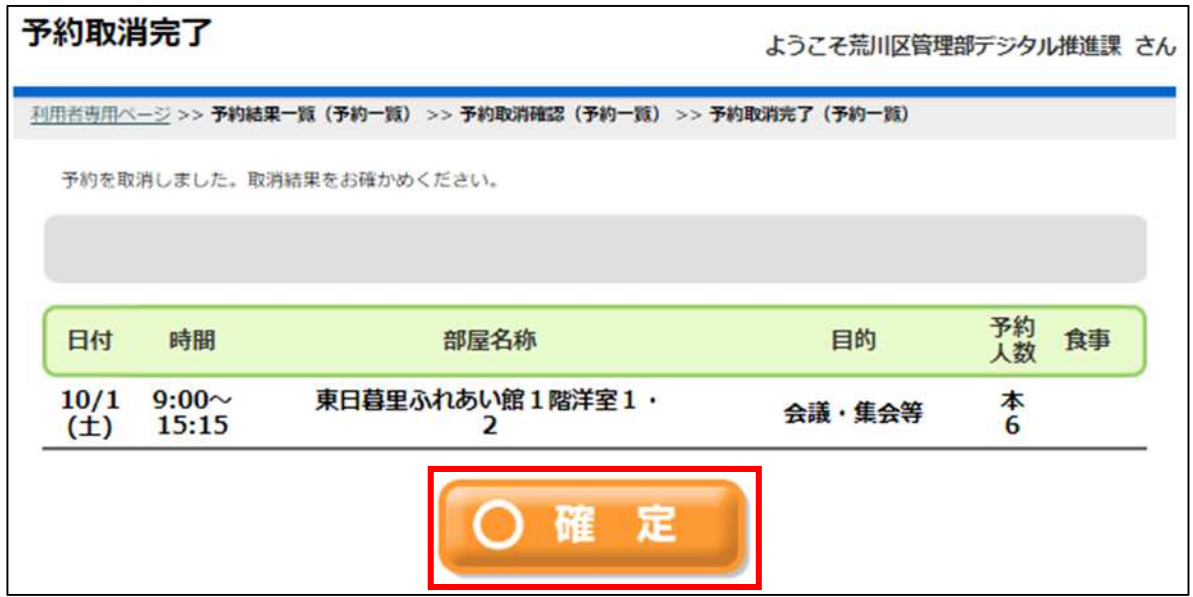

<span id="page-21-0"></span>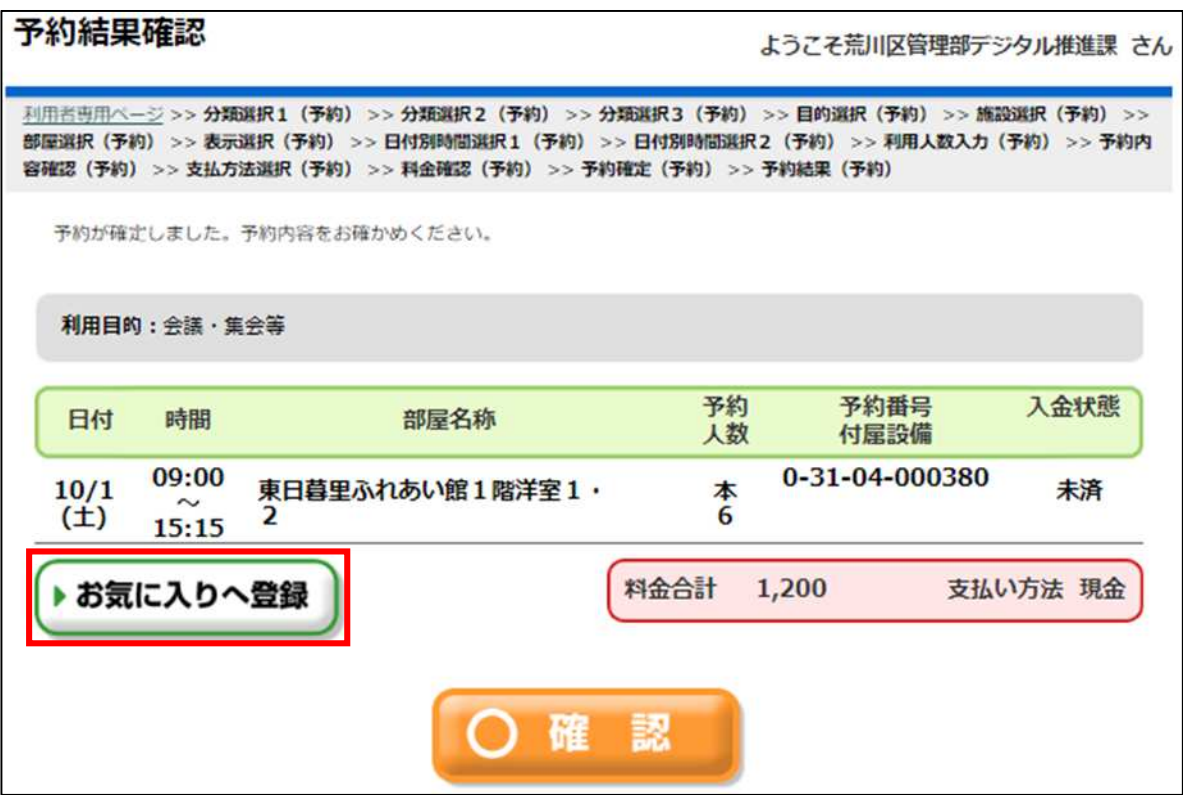

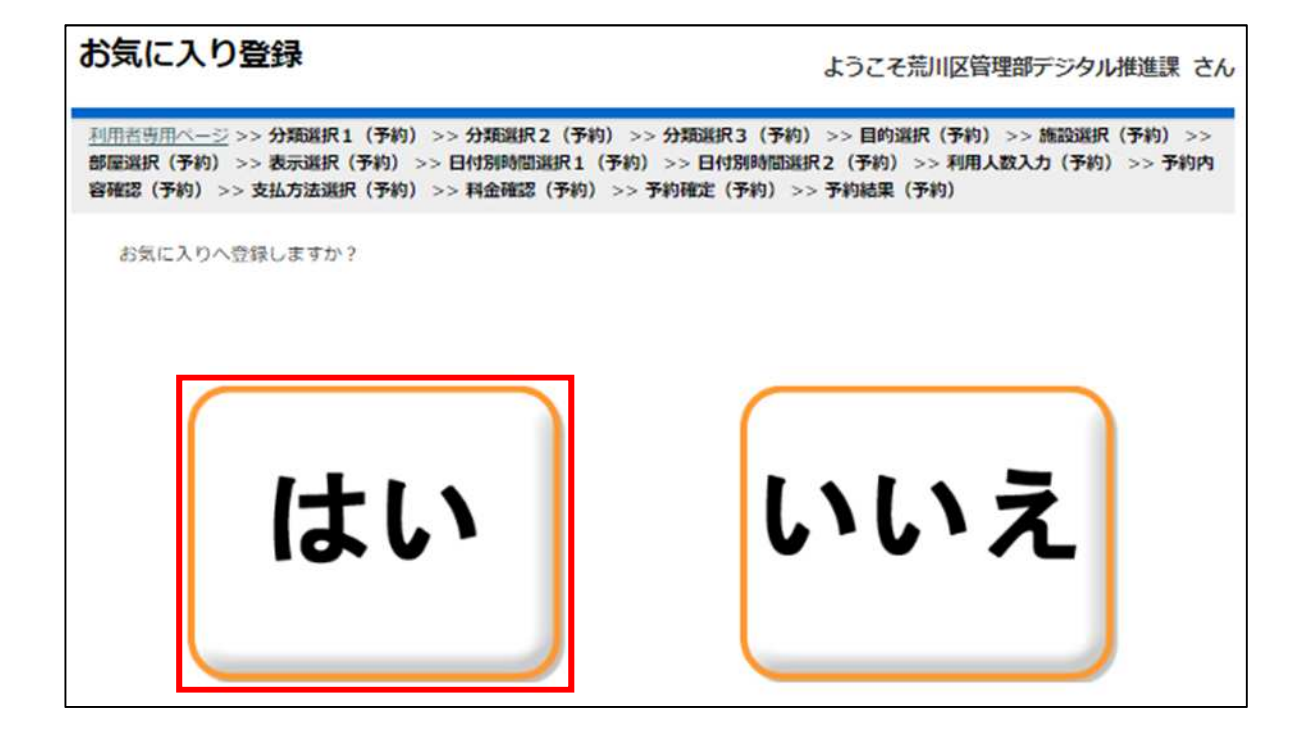

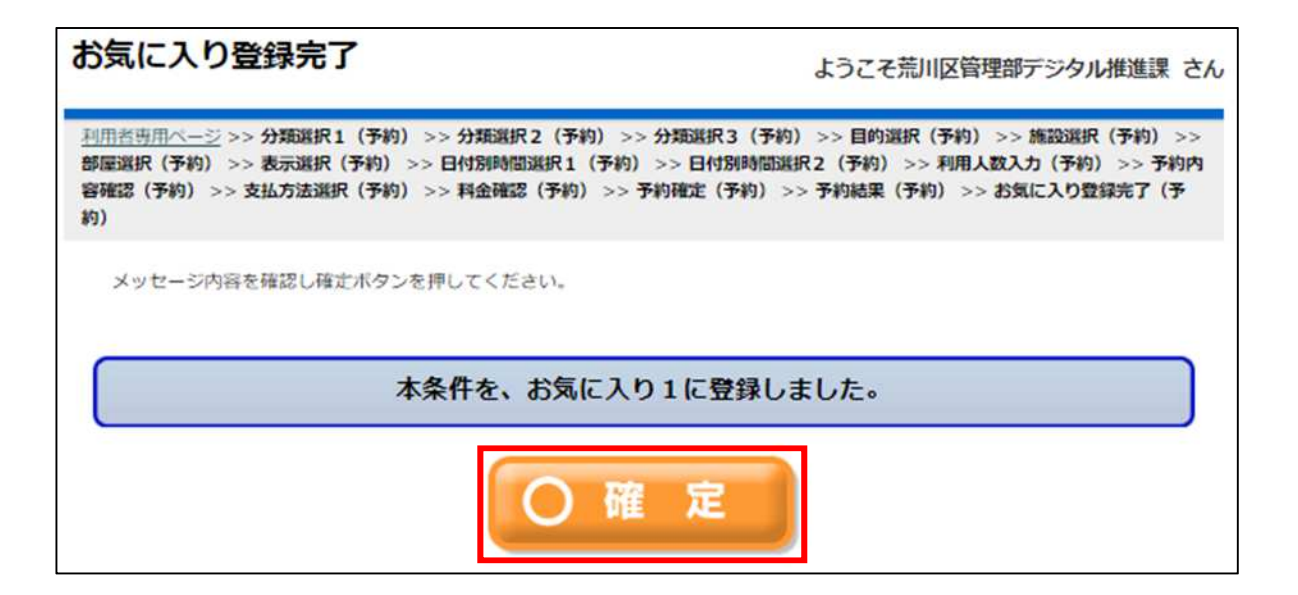

<span id="page-23-0"></span>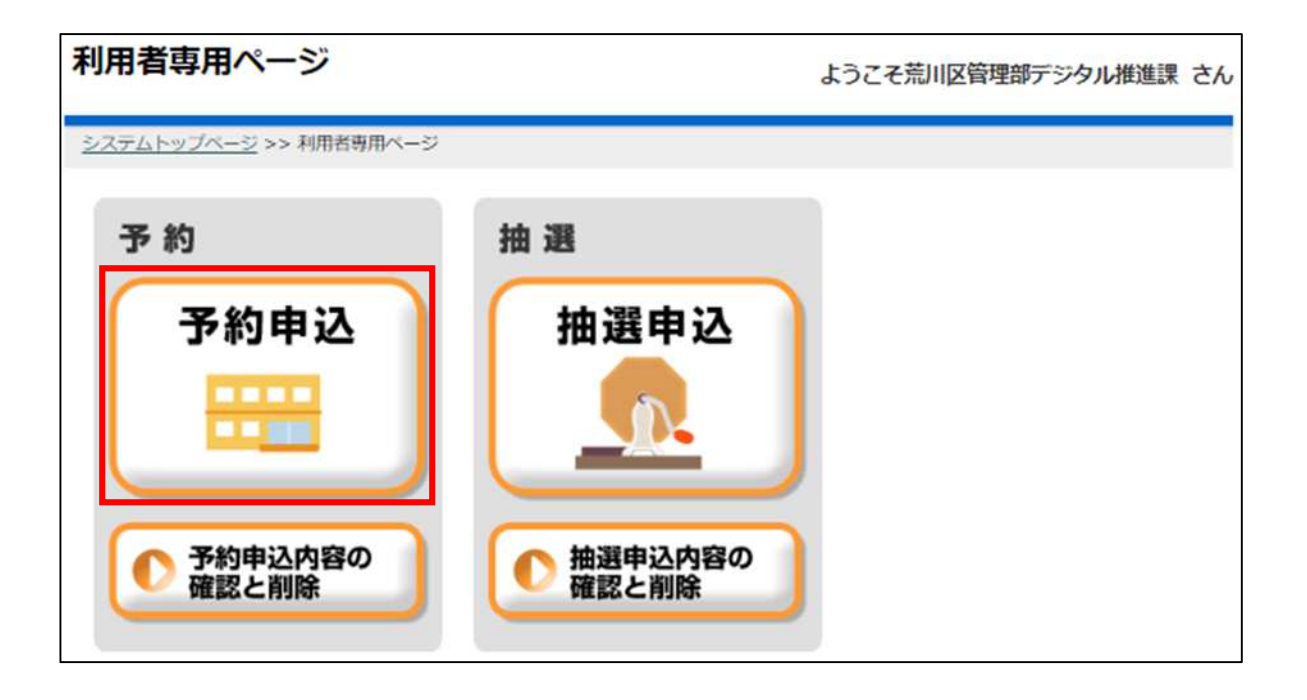

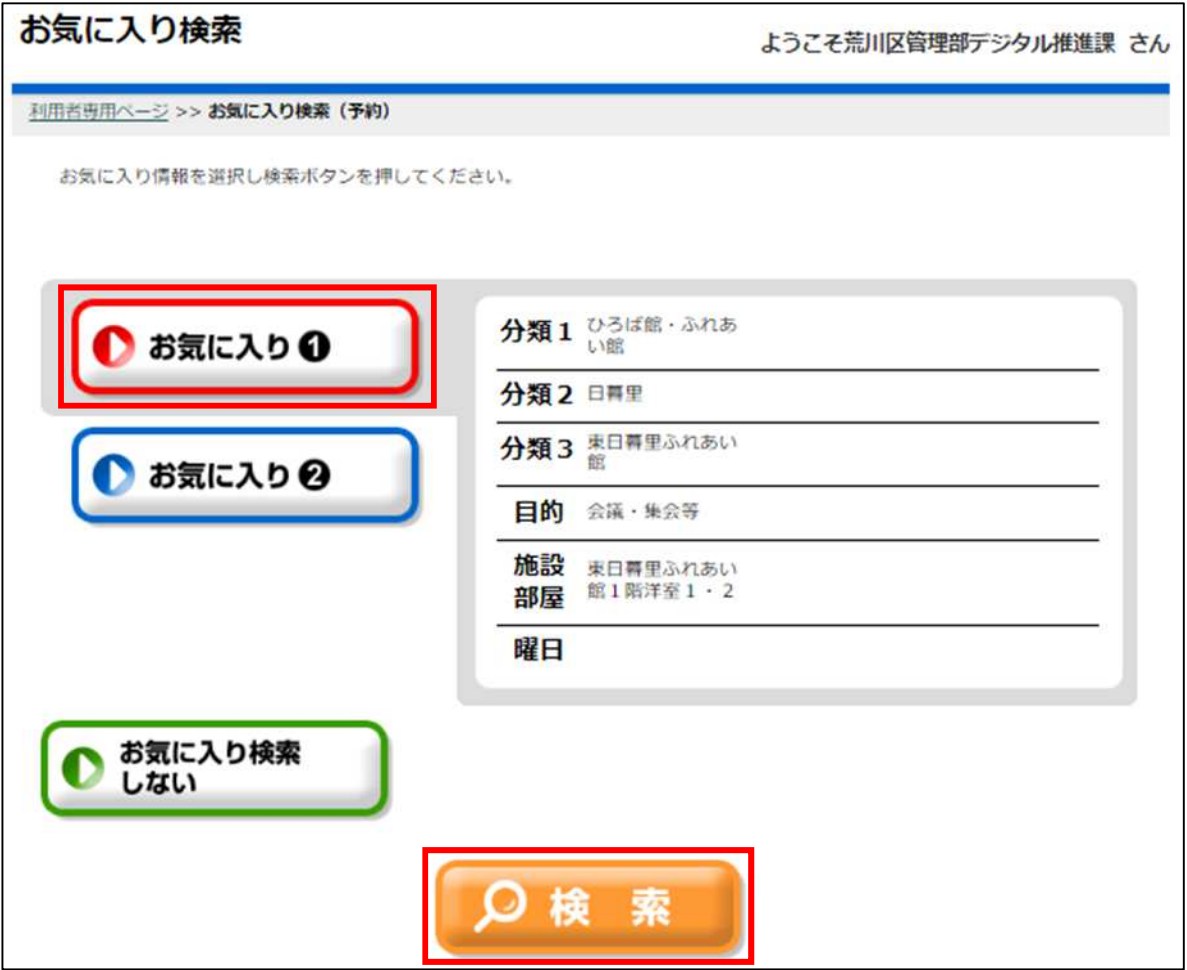

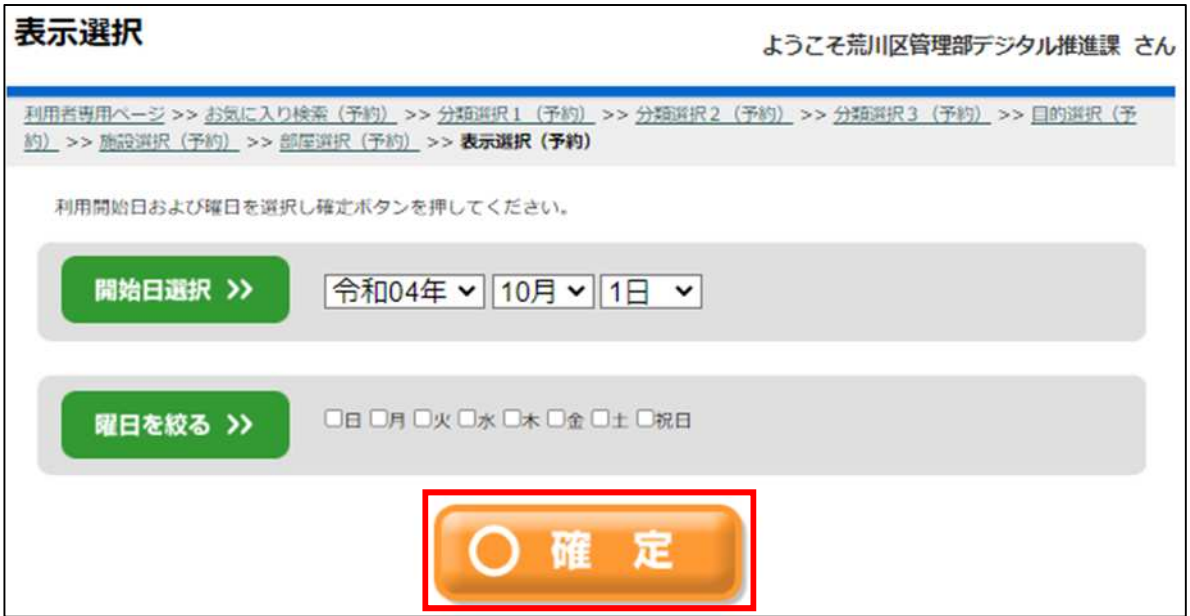

<span id="page-25-0"></span>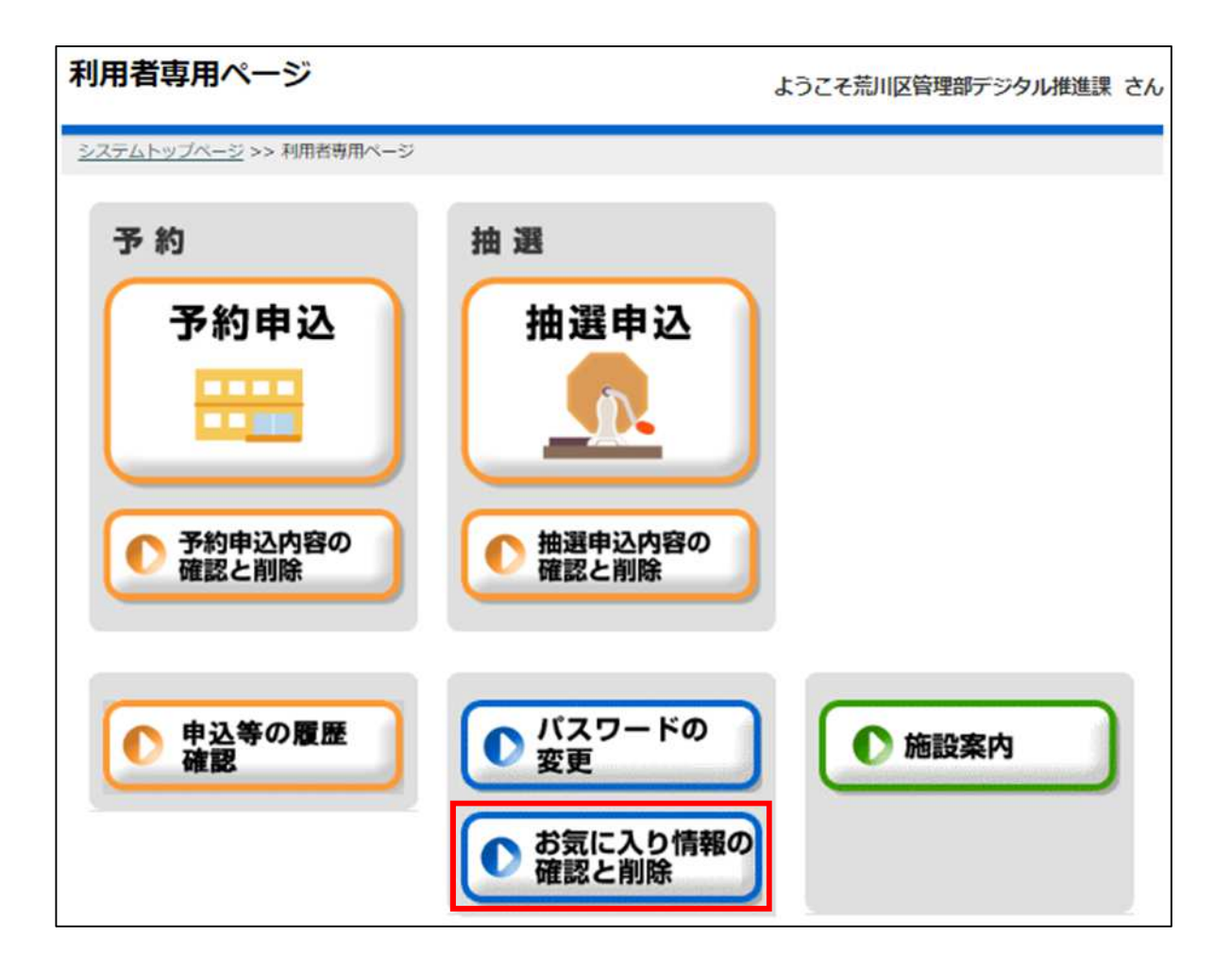

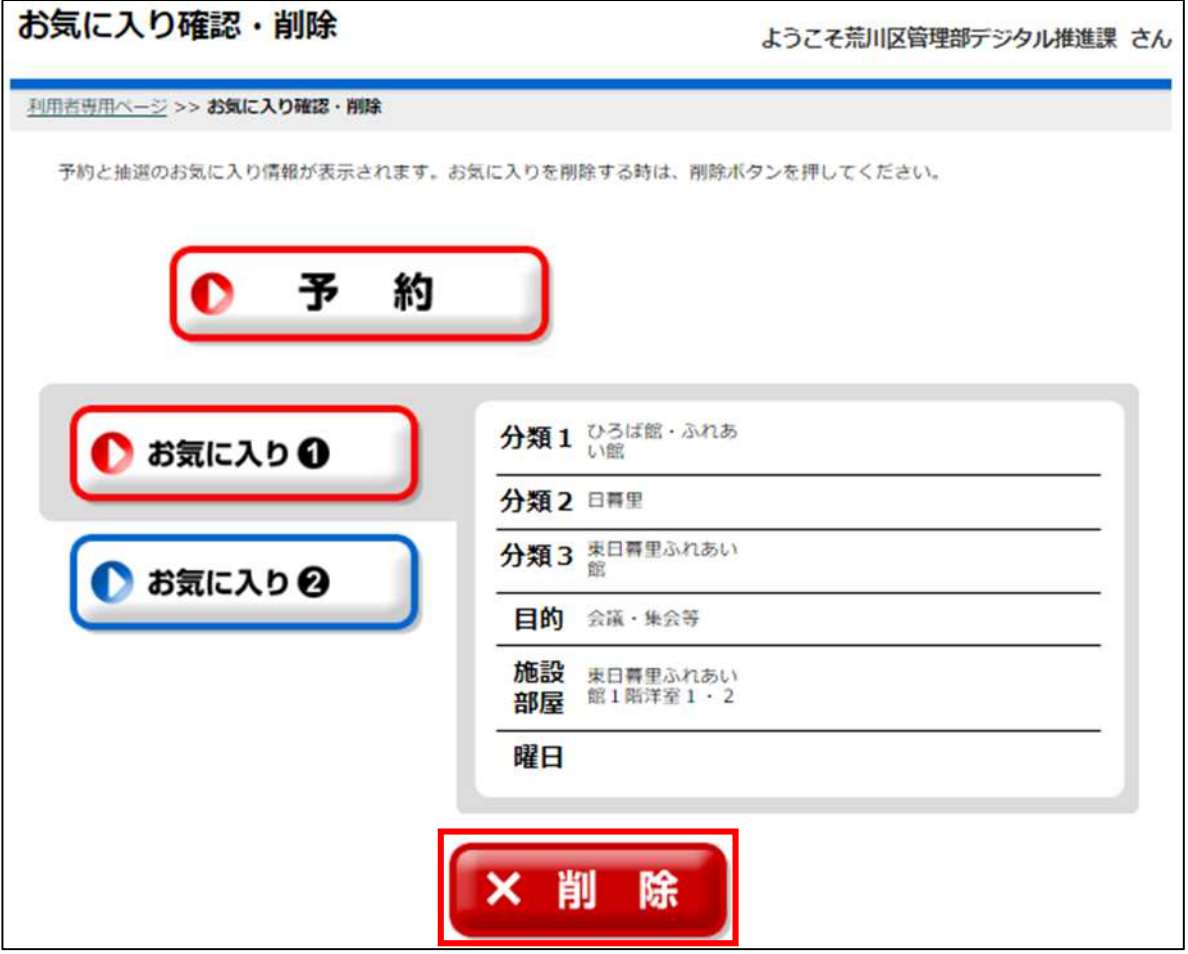

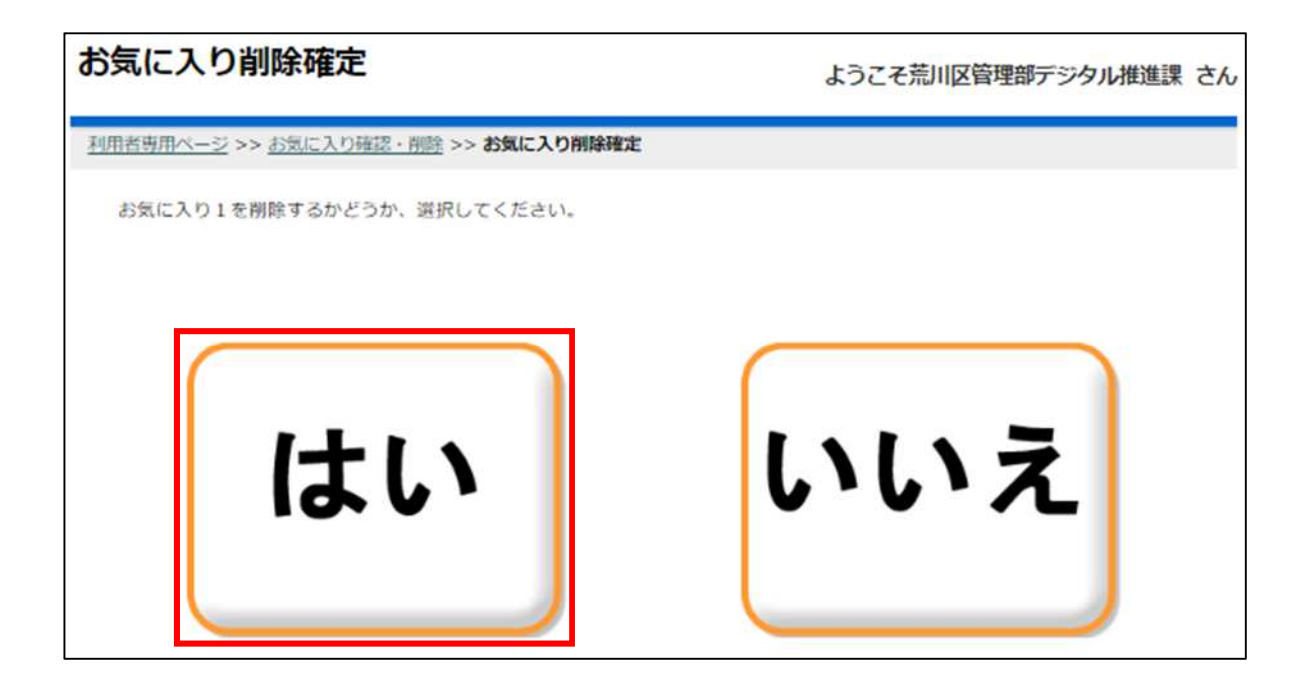

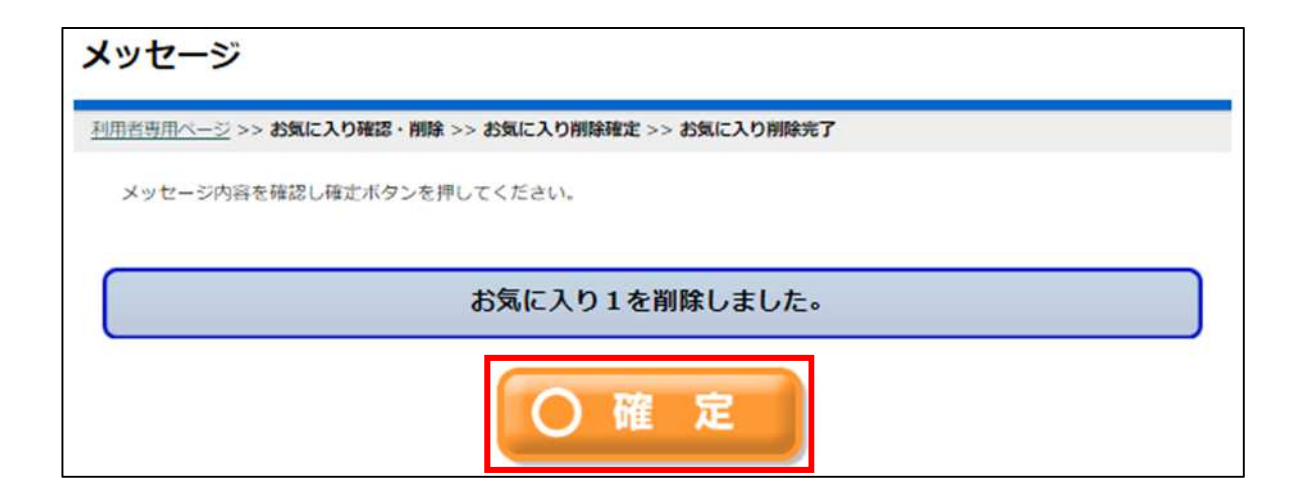